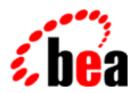

# **BEA Tuxedo**

# System Messages Q Catalog

BEA Tuxedo Release 7.1 Document Edition 7.1 May 2000

## Copyright

Copyright © 2000 BEA Systems, Inc. All Rights Reserved.

## Restricted Rights Legend

This software and documentation is subject to and made available only pursuant to the terms of the BEA Systems License Agreement and may be used or copied only in accordance with the terms of that agreement. It is against the law to copy the software except as specifically allowed in the agreement. This document may not, in whole or in part, be copied photocopied, reproduced, translated, or reduced to any electronic medium or machine readable form without prior consent, in writing, from BEA Systems, Inc.

Use, duplication or disclosure by the U.S. Government is subject to restrictions set forth in the BEA Systems License Agreement and in subparagraph (c)(1) of the Commercial Computer Software-Restricted Rights Clause at FAR 52.227-19; subparagraph (c)(1)(ii) of the Rights in Technical Data and Computer Software clause at DFARS 252.227-7013, subparagraph (d) of the Commercial Computer Software--Licensing clause at NASA FAR supplement 16-52.227-86; or their equivalent.

Information in this document is subject to change without notice and does not represent a commitment on the part of BEA Systems. THE SOFTWARE AND DOCUMENTATION ARE PROVIDED "AS IS" WITHOUT WARRANTY OF ANY KIND INCLUDING WITHOUT LIMITATION, ANY WARRANTY OF MERCHANTABILITY OR FITNESS FOR A PARTICULAR PURPOSE. FURTHER, BEA Systems DOES NOT WARRANT, GUARANTEE, OR MAKE ANY REPRESENTATIONS REGARDING THE USE, OR THE RESULTS OF THE USE, OF THE SOFTWARE OR WRITTEN MATERIAL IN TERMS OF CORRECTNESS, ACCURACY, RELIABILITY, OR OTHERWISE.

#### Trademarks or Service Marks

BEA, ObjectBroker, TOP END, and Tuxedo are registered trademarks of BEA Systems, Inc. BEA Builder, BEA Connect, BEA Manager, BEA MessageQ, BEA Jolt, M3, eSolutions, eLink, WebLogic, and WebLogic Enterprise are trademarks of BEA Systems, Inc.

All other company names may be trademarks of the respective companies with which they are associated.

#### **BEA Tuxedo System Messages Q Catalog**

| <b>Document Edition</b> | Date     | Software Version       |
|-------------------------|----------|------------------------|
| 7.1                     | May 2000 | BEA Tuxedo Release 7.1 |

# **Q Messages 1100-1199**

#### 1100 ERROR: Invalid option - option

**Description** An invalid option, option, was specified on the qmadmin command line.

**Action** Select the appropriate option(s) from the usage line that follows the error message.

See Also qmadmin(1)

## 1101 ERROR: QMCONFIG not set

Description The value of QMCONFIG, the device containing the queue space, was not specified on the qmadmin

command line or in the shell environment.

Action The QMCONFIG environment variable must be set and exported or must be specified on the qmadmin

command line.

See Also qmadmin(1)

#### 1102 ERROR: Invalid argument arg

**Description** An invalid argument, arg, was specified on the qmadmin command line following the QMCONFIG

value.

**Action** Select the appropriate command line option(s) and argument from the usage line that follows the error

message.

**See Also** qmadmin(1)

## 1104 ERROR: Failed to get status of qmconfig\_device

**Description** qmadmin was unable to get the status of the device, *qmconfig\_device*, specified for QMCONFIG.

**Action** Check that QMCONFIG is properly set to a raw disk slice or a regular file accessible to qmadmin, or to

a file name to be created in an existing directory.

See Also qmadmin(1)

#### 1105 ERROR: Effective user id, userid, must match the owner of QMCONFIG, qmconfig userid

**Description** qmadmin was run by a user whose effective user identifier, *userid*, is not the same as the owner of the device specified for QMCONFIG, *qmconfig\_userid*.

**Action** Change the ownership of the QMCONFIG device or file, or run the program as the corresponding user.

See Also qmadmin(1)

## 1107 ERROR: Must have white space following quoted string

**Description** While entering a qmadmin command, a double quoted string was entered without white space, spaces and/or tabs, preceding and following the string.

Re-enter the command line surrounding any quoted strings with white space (spaces and/or tabs).

See Also qmadmin(1)

Action

## 1108 ERROR: No matching double quote

**Description** While entering a qmadmin command, a double quoted string was started without a matching quote to terminate the string.

**Action** Re-enter the command line with matching double quotes.

**See Also** qmadmin(1)

## 1109 ERROR: Failed to execute command, errno = errno

**Description** A shell command, command, was specified for execution using the qmadmin exclamation mark (!)

command, but the shell command failed to execute. The error number, *errno*, is printed as part of the message

Check that the PATH environment variable is set appropriately and that the shell command to be

Check that the LATTI chynolinent variable is set appropriately and that the shell command to be

executed exists, and re-enter the command.

See Also qmadmin(1)

## 1110 ERROR: Syntax -

Action

**Description** An invalid option or argument was entered for a qmadmin command. The correct syntax is printed as part of the message as *syntax*.

**Action** Re-enter the command with the correct syntax.

#### 1111 ERROR: Command command not found

**Description** A command, command, was entered that does not exist in qmadmin.

**Action** Use the help command to get a list of valid qmadmin commands.

See Also qmadmin(1)

## 1120 ERROR: Queue space must be opened first

**Description** A qmadmin command was executed before a queue space was opened. This can happen with the queue commands qcreate, qchangeprio, qchangequeue, qchangetime, qdeletemsg, qdestroy, qinfo, qlist, qprinttrans, qaborttrans, qcommittrans, and qset.

**Action** Open a queue space using the qopen command and re-enter the command.

See Also qmadmin(1)

#### 1121 WARN: xa\_close() returned rc

**Description** The xa\_close() function was called to close the currently open queue space as part of executing a qmadmin command (qaddext, qclose, qopen, qspacecreate, qspacedestroy, or quit) and it returned an error rc

**Action** Further information about the cause of the failure should be printed in the userlog. Check the userlog for further information.

**See Also** qmadmin(1)

#### 1122 ERROR: Queue name must be set with gset

**Description** A qmadmin command (qchangeprio, qchangequeue, qchangetime, qdeletemsg, or qlist) was executed without setting the target queue name using the qset command.

**Action** Execute the qinfo command to get a list of queues in the queue space. Select a queue name in currently open queue space by executing qset and re-enter the command.

**See Also** qmadmin(1)

#### 1125 ERROR: Cannot read the device list

**Description** While executing the chdl command, qmadmin failed to read the volume table of contents and universal device list associated with QMCONFIG.

Action Check to see that QMCONFIG is set correctly (that the device or file exists) and has been properly initialized, and re-enter the command. The livtoc command can be used to list the current volume table of contents and lidl can be used to list the current universal device list.

See Also qmadmin(1)

#### 1126 ERROR: Invalid device index

**Description** While executing the chdl command, a device index was specified for a device that has not been created on the universal device list associated with the QMCONFIG device.

**Action** Use the lidl command to list the current contents of the universal device list and re-enter the chdl command with a valid device index.

#### 1129 ERROR: Device name length must be less than len characters

**Description** While executing the chdl command, the new device name was too long (that is, *len* characters or more).

**Action** Re-enter the command with a device name that is 64 characters or less in length.

**See Also** qmadmin(1)

## 1130 ERROR: Cannot lock the device list

**Description** While executing the chdl command, qmadmin failed to lock the QMCONFIG device for exclusive undate.

**Action** Check the userlog for further information about the process that has the configuration locked. Re-enter the command after the configuration has been unlocked.

See Also qmadmin(1)

## 1131 ERROR: Cannot read the device list

**Description** While executing the chdl command, qmadmin failed to re-read the volume table of contents and universal device list associated with QMCONFIG after locking the configuration for exclusive access.

Action Check to see that the device or file specified by QMCONFIG still exists, is properly initialized, and re-enter the command. The livtoc command can be used to list the current volume table of contents and lidl can be used to list the current universal device list.

#### 1132 ERROR: Invalid device index

**Description** While executing the chdl command, a device index was specified for a device that has not been created on (or has been deleted from) the universal device list associated with the QMCONFIG device.

Action Use the lidl command to list the current contents of the universal device list and re-enter the chdl command with a valid device index.

#### 1133 ERROR: Cannot write the device list

**Description** While executing the chdl command, the update of the universal device list associated with the QMCONFIG device failed.

**Action** Check the userlog for any messages and use the lidl command to list the current contents of the universal device list.

**See Also** qmadmin(1)

## 1135 ERROR: Device name length must be less than len characters

**Description** While executing the crdl command, the device name was too long (that is, *len* characters or more).

**Action** Re-enter the command with a device name that is 64 characters or less in length.

**See Also** qmadmin(1)

## 1140 ERROR: Cannot create device device, offset offset, size size on config

Description The operation to create a new extent on the universal device list, UDL, during the execution of crdl failed. The device name, *device*, offset value, *offset*, extent size, *size*, and configuration device, *config*, are printed in the message. If the QMCONFIG file exists, this command can fail if the file open fails; if a read on the device fails; if the file is not a configuration file; or if the file is not a normal file or a raw device (for example, a fifo file). If the file doesn't exist, the command can fail if file creation fails (for example, if the directory in which the file is to be created doesn't exist). The command can also fail if it failed to lock the configuration file; if there are no slots available in the UDL; if the extent to be created overlaps with an existing device on the UDL; if the first entry is being created and the device doesn't match QMCONFIG or the offset is not 0 or there is not enough space allocated to store the UDL and volume table of contents; or if a write fails on the device.

**Action** Check that the device specified is correct, the directory exists, and that the extent doesn't overlap with existing devices that are listed with the lidl command.

**See Also** qmadmin(1)

## 1145 WARN: Device not destroyed

**Description** While destroying a device with the dsdl command, the user did not respond with Y or y to the prompt for confirmation and the operation was not done.

Action No action required.

See Also qmadmin(1)

## 1146 ERROR: Cannot list device dlindex on config

**Description** While executing the dsdl command, qmadmin failed to get the status of the specified device entry, *dlindex*, for the QMCONFIG device, *config*. Either device index is invalid or qmadmin was unable to open and read the universal device list, or *config* does not contain a valid configuration.

**Action** Check that the device is correct and check the universal device list with the lidl command.

See Also qmadmin(1)

## 1147 ERROR: Cannot destroy device dlindex on config

**Description** While executing the dsdl command, qmadmin failed to destroy the device entry for the specified *dlindex* and QMCONFIG device, *config.* The command can fail if it can't lock the configuration exclusively for update; if it can't open and read the universal device list, UDL; if *dlindex* is 0 and the UDL has other entries or the volume table of contents, VTOC, has tables other than the VTOC and UDL.

**Action** Check that the device is correct and check the universal device list with the lidl command.

**See Also** qmadmin(1)

#### 1151 ERROR: Command command not found

Description While executing the help command, an invalid command name was specified.

**Action** Execute the help command without any arguments to get a complete list of available commands.

See Also qmadmin(1)

#### 1154 WARN: IPC resources not removed

**Description** While removing IPC resources with the ipcrm command and the -f option specified, the user did not respond with Y or y to the prompt for confirmation and the operation was not done.

Action No action required.

**See Also** qmadmin(1)

## 1157 ERROR: Device list not initialized on config

**Description** The lidl command was executed for a configuration, *config*, that is not initialized (that is, for a device or file that does not exist, or does not have at least one device defined in the universal device list). This message can also occur if the user does not have proper permissions to access the device.

**Action** Check that the configuration device or file specified for QMCONFIG is correct and initialize it using the crdl command. Also check the permissions on the device or file.

qmadmin(1)

## 1166 ERROR: Cannot get VTOC on config

**Description** The livtoc command was executed for a configuration, *config*, that is not initialized (that is, for a device or file that does not exist, or does not have at least one device defined in the universal device list).

**Action** Check that the configuration device or file specified for QMCONFIG is correct and initialize it using the crdl command.

**See Also** qmadmin(1)

See Also

## 1172 ERROR: Must specify queue space name

**Description** While executing the qaddext command, the queue space name specified is the null string (that is, the name was entered on the command line as "", or return was entered for the prompt for the Queue Space Name).

**Action** Re-enter the gaddext command with the correct queue space name.

**See Also** qmadmin(1)

## 1173 ERROR: Queue space name length must be less than len characters

**Description** While executing the qaddext command, the queue space name was too long (that is, *len* characters or more).

**Action** Re-enter the command with a queue space name that is 15 characters or less in length.

**See Also** qmadmin(1)

#### 1176 ERROR: Failed to add extent

**Description** While executing the qaddext command, qmadmin failed to add the extent. There are many possible reasons for the failure and the specific reason is written to the standard output or the userlog ranging from an invalid queue space name to other processes being attached to the queue space.

**Action** Re-enter the command when the problem has been resolved.

See Also qmadmin(1)

## 1177 WARN: No queue space is currently open

**Description** The gclose command was executed when a queue space is not currently open.

**Action** No action required.

See Also qmadmin(1)

#### 1179 ERROR: Queue name length must be less than len characters

**Description** While executing the qcreate or qchange command, the queue name was too long (that is, *len* characters or more).

**Action** Re-enter the command with a queue name that is 15 characters or less in length.

See Also qmadmin(1)

#### 1181 ERROR: 'fifo' specified multiple times

**Description** While executing the qcreate command, the 'fifo' option was specified multiple times for the queue ordering value. The values 'fifo', 'lifo', 'priority', 'expiration' and 'time' may be entered once; 'fifo' and 'lifo' may not both be specified and must be specified as the last (least significant) option. Multiple values may be specified separated by commas.

**Action** Re-enter the qcreate command specifying a valid value for the queue ordering option.

## 1182 ERROR: 'lifo' specified multiple times

**Description** While executing the gcreate command, the value 'lifo' was specified multiple times for the queue

ordering argument. The values 'fifo', 'lifo', 'priority', 'expiration' and 'time' may be entered once; 'fifo' and 'lifo' may not both be specified and must be specified as the last (least significant) option.

Multiple values may be specified separated by commas.

Action Re-enter the queee command specifying a valid value for the queue ordering argument.

**See Also** qmadmin(1)

## 1183 ERROR: 'priority' specified multiple times

**Description** While executing the qcreate command, the value 'priority' was specified multiple times for the queue

ordering argument. The values 'fifo', 'lifo', 'priority', 'expiration' and 'time' may be entered once; 'fifo' and 'lifo' may not both be specified and must be specified as the last (least significant) option.

Multiple values may be specified separated by commas.

**Action** Re-enter the qcreate command specifying a valid value for the queue ordering argument.

See Also qmadmin(1)

## 1184 ERROR: 'time' specified multiple times

**Description** While executing the qcreate command, the value 'fifo' was specified multiple times for the queue ordering argument. The values 'fifo', 'lifo', 'priority', 'expiration' and 'time' may be entered once; 'fifo' and 'lifo' may not both be specified and must be specified as the last (least significant) option.

Multiple values may be specified separated by commas.

**Action** Re-enter the queue command specifying a valid value for the queue ordering argument.

See Also qmadmin(1)

#### 1185 ERROR: Invalid queue ordering

Description While executing the qcreate command, an argument other than 'fifo', 'lifo', 'priority', 'expiration' or

'time' was specified for the queue ordering value or an invalid format was entered. The values 'fifo', 'lifo', 'priority', 'expiration' and 'time' may be entered once; 'fifo' and 'lifo' may not both be specified and must be specified as the last (least significant) option. Multiple values may be specified separated

by commas.

**Action** Re-enter the queue command specifying a valid value for the queue ordering argument.

See Also qmadmin(1)

#### 1186 ERROR: Device name for entry 0 must match QMCONFIG - device

**Description** While executing the chdl command, device entry 0 is being changed and the new device name does not

match the value for the QMCONFIG environment variable (or the configuration device specified on the command line). The device must match QMCONFIG for entry 0 so that the software can find the Volume Table of Contents and Device List.

Action chdl is used to re-name a device. If re-naming the device for entry 0, first copy, move, or re-name the

device, then set QMCONFIG to match the new device name, and then re-enter the chdl command

specifying the QMCONFIG name for the device name.

See Also qmadmin(1)

#### 1187 ERROR: 'fifo/lifo' must be last in sort order

Description While executing the qcreate command, a 'fifo' or 'lifo' value was specified in the queue ordering

argument prior to the 'priority', 'expiration' or 'time' option, or both 'fifo' and 'lifo' were specified. The values 'fifo', 'lifo', 'priority', 'expiration' and 'time' may be entered once; 'fifo' and 'lifo' may not both be specified and must be specified as the last (least significant) option. Multiple values may be specified separated by commas'

Action Re-enter the queee command specifying a valid value for the queue ordering argument.

See Also qmadmin(1)

## 1189 ERROR: Cannot specify 'none' with any other argument for out-of-order option

Description While executing the qcreate or qchange command, the value 'none' was specified with either 'top' or

'msgid' in the out-of-order enqueuing argument. The values 'top' and/or 'msgid' may be entered once or the value may be 'none' (with no other arguments). Multiple values may be specified separated by

commas.

Action Re-enter the qcreate or qchange command specifying a valid value for the out-of-order enqueuing

argument.

**See Also** qmadmin(1)

## 1190 ERROR: Queue name must be specified

**Description** While executing the qcreate or qchange command, the queue name was not entered at the prompt or an empty string was specified on the command line.

**Action** Re-enter the gcreate or gchange command specifying a valid queue name.

**See Also** qmadmin(1)

## 1191 ERROR: Cannot specify 'none' with any other argument for out-of-order option

Description While executing the qcreate or qchange command, the value 'none' was specified with either 'top' or 'msgid' in the out-of-order enqueuing argument. The values 'top' and/or 'msgid' may be entered once, or the value may be 'none' (with no other arguments). Multiple values may be specified separated by commas

**Action** Re-enter the qcreate or qchange command specifying a valid value for the out-of-order enqueuing argument.

**See Also** qmadmin(1)

## 1192 ERROR: 'top' specified multiple times

**Description** While executing the qcreate or qchange command, the value 'top' was specified more than once in the out-of-order enqueuing argument. The values 'top' and/or 'msgid' may be entered once or the value may be 'none' (with no other arguments). Multiple values may be specified separated by commas.

**Action** Re-enter the qcreate or qchange command specifying a valid value for the out-of-order enqueuing argument.

See Also qmadmin(1)

## 1193 ERROR: Cannot specify 'none' with any other argument for out-of-order option

Description While executing the qcreate or qchange command, the value 'none' was specified with either 'top' or 'msgid' in the out-of-order enqueuing argument. The values 'top' and/or 'msgid' may be entered once or the value may be 'none' (with no other arguments). Multiple values may be specified separated by commas

**Action** Re-enter the qcreate or qchange command specifying a valid value for the out-of-order enqueuing argument.

See Also qmadmin(1)

## 1194 ERROR: 'msgid' specified multiple times

**Description** While executing the qcreate or qchange command, the value 'msgid' was specified more than once in the out-of-order enqueuing argument. The values 'top' and/or 'msgid' may be entered once or the value may be 'none' (with no other arguments). Multiple values may be specified separated by commas.

Action Re-enter the qcreate or qchange command specifying a valid value for the out-of-order enqueuing argument.

**See Also** qmadmin(1)

## 1195 ERROR: Invalid out-of-order option

**Description** While executing the qcreate or qchange command, a value other than 'top', 'msgid' or 'none' was entered for the out-of-order enqueuing argument, or the value is not formatted correctly. The values 'top' and/or 'msgid' may be entered once or the value may be 'none' (with no other options). Multiple values may be specified separated by commas.

Action Re-enter the qcreate or qchange command specifying a valid value for the out-of-order enqueuing argument.

# **Q Messages 1200-1299**

## 1205 ERROR: Invalid high threshold type

Description While executing the qcreate or qchange command, an invalid upper threshold value was specified (the

suffix was not valid). The threshold value must be a number suffixed with 'b', 'B', '%', or 'm'.

**Action** Re-enter the gcreate or gchange command using an appropriate threshold value.

**See Also** qmadmin(1)

## 1207 ERROR: Invalid high threshold number

Description While executing the qcreate or qchange command, an upper threshold value of 0 was specified, or a

percentage greater than 100 was given.

**Action** Re-enter the qcreate or qchange command using an appropriate threshold value.

**See Also** qmadmin(1)

## 1210 ERROR: High and low threshold types do not match

Description While executing the qcreate or qchange command, the suffix on the upper threshold value doesn't

match the suffix on the lower threshold value.

**Action** Re-enter the qcreate or qchange command using appropriate threshold values.

See Also qmadmin(1)

#### 1212 ERROR: Low threshold must be less than high threshold

Description While executing the qcreate or qchange command, the lower threshold value is larger than the upper

threshold value.

**Action** Re-enter the gcreate or gchange command using appropriate threshold values such that the lower value

is less than the upper threshold value.

See Also qmadmin(1)

#### 1215 ERROR: Threshhold command length must be less than len characters

**Description** While executing the qcreate or qchange command, the threshold command was too long (that is, len

characters or more).

**Action** Re-enter the command with a threshold command that is 128 characters or less in length.

See Also cmadmin(1)

## 1216 ERROR: Queue creation failed for queue name

**Description** While executing the gcreate command, qmadmin failed to create the specified queue. There are many

possible reasons for the failure and the specific reason is written to the standard output or the userlog.

**Action** Re-enter the command when the problem has been resolved.

**See Also** qmadmin(1)

## 1221 WARN: Priority not changed

**Description** While changing message priorities with the qchangeprio command, the user did not respond with Y or y

to the prompt for confirmation and the operation was not done.

**Action** No action required.

**See Also** qmadmin(1)

## 1223 ERROR: Queue name length must be less than len characters

 $\textbf{Description} \ \text{While executing the qchange queue command, the queue name was too long (that is, \textit{len} \ \text{characters or }$ 

more).

**Action** Re-enter the command with a queue name that is 15 characters or less in length.

**See Also** qmadmin(1)

## 1224 ERROR: Queue name must be specified

Description While executing the qdestroy command, the queue name was not entered at the prompt or an empty

string was specified on the command line.

**Action** Re-enter the qdestroy command specifying a valid queue name.

**See Also** qmadmin(1)

## 1226 WARN: Queue not changed

**Description** While changing the queue on which messages are queued with the qchangequeue command, the user did not respond with Y or y to the prompt for confirmation and the operation was not done.

**Action** No action required.

**See Also** qmadmin(1)

## 1228 ERROR: Invalid time format

Description While executing the qchangetime command, an invalid date and time value was specified.

Action Re-enter the qchangetime command using a valid date/time value. The value must be of the form

YY[MM[DD[HH[MM[SS]]]]] (that is, 2 digits for year, and optionally 2 digits each for the month,

date, hour, minute, and second), with an optional '+' prefix to indicate a relative value.

See Also qmadmin(1)

## 1230 WARN: Time not changed

**Description** While changing message execution time with the qchangetime command, the user did not respond with Y or y to the prompt for confirmation and the operation was not done.

**Action** No action required.

See Also qmadmin(1)

## 1232 WARN: Messages not deleted

**Description** While deleting messages with the qdeletemsg command, the user did not respond with Y or y to the prompt for confirmation and the operation was not done.

Action No action required.

See Also qmadmin(1)

#### 1233 ERROR: Cannot specify the -p and -f options together

Description While executing the qdestroy command, both the -p and -f options were specified.

**Action** Re-enter the qdestroy command with either the -p or -f option but not both.

**See Also** qmadmin(1)

#### 1234 ERROR: Cannot specify the -p and -f options together

Description While executing the qdestroy command, both the -p and -f options were specified.

**Action** Re-enter the qdestroy command with either the -p or -f option but not both.

**See Also** qmadmin(1)

## 1237 WARN: Queue not destroyed

**Description** While destroying a message queue with the qdestroy command, the user did not respond with Y or y to the prompt for confirmation and the operation was not done.

**Action** No action required.

**See Also** qmadmin(1)

## 1238 ERROR: Failed to destroy queue queue

**Description** While executing the qdestroy command, qmadmin failed to destroy the specified queue, *queue*. There are many possible reasons for the failure and the specific reason is written to the standard output or the

userlog.

Action Re-enter the command when the problem has been resolved. If the command fails because other

processes are attached to the queue space, the -f option can be specified to force destroying the queue. If the command fails because there are messages on the queue, the -p option can be specified to purge the

queue and destroy it.

**See Also** qmadmin(1)

## 1241 ERROR: Failed to open queue space queue\_space\_name on config config

**Description** While executing the gopen command, qmadmin failed to open the specified queue space,

*queue\_space\_name*, on the configuration device *config*. There are many possible reasons for the failure and the specific reason is written to the userlog.

Action Check the userlog for the specific reason for failure. Re-enter the command when the problem has been

resolved.

See Also qmadmin(1)

## 1246 WARN: Transaction not aborted

**Description** While heuristically aborting a transaction with the qaborttrans command, the user did not respond with

Y or y to the prompt for confirmation and the operation was not done.

**Action** No action required.

**See Also** qmadmin(1)

## 1250 WARN: Transaction not committed

Description While heuristically committing a transaction with the qcommittrans command, the user did not respond

with Y or y to the prompt for confirmation and the operation was not done.

Action No action required.

See Also qmadmin(1)

## 1256 ERROR: Invalid time format

Description While executing the qscan command, an invalid date and time value was specified.

Action Re-enter the qscan command using a valid date/time value. The value must be of the form

YY[MM[DD[HH[MM[SS]]]]] (that is, 2 digits for year, and optionally 2 digits each for the month,

date, hour, minute, and second).

See Also qmadmin(1)

#### 1257 ERROR: Invalid time format

**Description** While executing the qscan command with a range of date/time values, an invalid date and time value was specified for the second value.

Action Re-enter the qscan command using a valid date/time value. The value must be of the form

YY[MM[DD[HH[MM[SS]]]]] (that is, 2 digits for year, and optionally 2 digits each for the month, date, hour, minute, and second). A range of date/time values is two date/time values separated by a

hyphen.

See Also qmadmin(1)

#### 1258 ERROR: Invalid priority

**Description** While executing the qscan command, an invalid priority value was specified.

Action Re-enter the qscan command using a valid priority value. The value must be numeric in the range

1-100, inclusive.

See Also qmadmin(1)

## 1259 ERROR: Invalid priority

Description While executing the qscan command, an invalid range of priority values was specified.

Action Re-enter the qscan command using a valid priority value. A priority value must be numeric in the range

1-100, inclusive, and a range of priorities is two priority values separated by a hyphen.

**See Also** qmadmin(1)

#### 1260 ERROR: Invalid message id

Description While executing the qscan command, an invalid message identifier value was specified.

Action Re-enter the qscan command using a valid message identifier value. The value must be a string, less

than 33 characters in length, with backslash and non-printable characters entered as a backslash

followed by a two-character hexadecimal value for the character.

See Also qmadmin(1)

## 1261 ERROR: Invalid correlation id

**Description** While executing the qscan command, an invalid correlation identifier value was specified.

Action Re-enter the qscan command using a valid correlation identifier value. The value must be a string, less

than 33 characters in length, with backslash and non-printable characters entered as a backslash

followed by a two-character hexadecimal value for the character.

See Also qmadmin(1)

#### 1262 ERROR: Queue name length must be less than len characters

**Description** While executing the qset command, the queue name was too long (that is, *len* characters or more).

**Action** Re-enter the command with a queue name that is 15 characters or less in length.

See Also qmadmin(1)

## 1279 ERROR: Must specify queue space name

**Description** While executing the aspacecreate command, the queue space name specified is the null string (that is,

the name was entered on the command line as "", or return was entered for the prompt for the Queue

Space Name).

**Action** Re-enter the qspacecreate command with the correct queue space name.

**See Also** qmadmin(1)

## 1280 ERROR: Queue space name length must be less than len characters

**Description** While executing the qspacecreate command, the queue space name was too long (that is, *len* characters

or more).

**Action** Re-enter the command with a queue space name that is 15 characters or less in length.

See Also qmadmin(1)

## 1294 ERROR: Error queue name length must be less than len characters

 $\textbf{Description} \ \ \text{While executing the qspacecreate command, the error queue name was too long (that is, \textit{len} \ \text{characters}$ 

or more).

**Action** Re-enter the command with an error queue name that is 15 characters or less in length.

**See Also** qmadmin(1)

#### 1295 ERROR: Queue space creation failed

Description While executing the qspacecreate command, qmadmin failed to create the specified queue space. There

are many possible reasons for the failure and the specific reason is written to the standard output or the

userlog

**Action** Re-enter the command when the problem has been resolved.

See Also qmadmin(1)

## 1298 WARN: Queue space not destroyed

 $\textbf{Description} \ \text{While destroying a queue space with the qspace destroy command, the user did not respond with } Y \ \text{or} \ y$ 

to the prompt for confirmation and the operation was not done.

**Action** No action required.

# **Q Messages 1300-1399**

## 1350 ERROR: operation - failed to open table qspace.extent on config config

**Description** The specified *operation* could not open the queue space extent, qspace.extent, on the specified

configuration, config. The operation is one of the following: Print transactions, Commit transaction, Abort transaction, Queue information, Queue scan, Queue list, Change priority, Delete messages, ipcs, ipcrm, Create queue space, Add extent, Destroy queue space, Create queue, Destroy queue, enqueue, dequeue, Queue information, xa\_open, xa\_close, xa\_start, xa\_end, xa\_prepare,

xa\_commit, xa\_rollback, xa\_recover, xa\_forget, Transaction commit,

Transaction rollback, Change exec time, or Change queue.

**Action** Normally this error results from specifying an invalid queue space name or configuration device. When

using qmadmin, check the values of QMCONFIG and the queue space name. When this results from a client or server failing in tpopen(3c), check the OPENINFO string in the configuration file. It may also result from have too few file descriptors configured in the operating system tunable parameters.

**See Also** qmadmin(1), ubbconfig(5)

## 1351 ERROR: operation - failed to read block block of table qspace..extent on config config

**Description** The specified *operation* could not read a block from the queue space extent, qspace.extent, on the specified configuration, *config*. The *operation* values are listed in message 1350.

Action This probably indicates a disk error or problem and normally means that a message will be lost. Contact your BEA TUXEDO system Technical Support.

#### 1352 ERROR: operation - failed to write block block of table qspace..extent on config config

**Description** The specified *operation* could not write a block to the queue space extent, *qspace.extent*, on the specified configuration, *config*. The *operation* values are listed in message 1350.

Action This probably indicates a disk error or problem and may mean that a message will be lost. Contact your BEA TUXEDO system Technical Support.

#### 1353 ERROR: operation - checksum failed on block block of table qspace..extent on config config

**Description** The specified *operation* could read a block from the queue space extent *qspace.extent* on the specified configuration, *config*, and found that its checksum was not valid. The *operation* values are listed in message 1350.

**Action** This probably indicates a disk error or problem and normally means that a message will be lost. Contact your BEA TUXEDO system Technical Support.

## 1354 ERROR: operation - queue space for rmid rmid not defined or not open

**Description** The specified *operation* was executed but the queue space (the resource manager identified by *rmid*) either didn't exist or was not open. The *operation* values are listed in message 1350. This probably indicates that a System/T client or server did not call tpopen() before starting a transaction.

**Action** Call tpopen() to open the queue space before doing any transaction operations.

See Also tpopen(3c)

#### 1355 ERROR: [operation - invalid flags 0xflags]

**Description** An invalid flags value, *flags*, was passed from the transaction manager to the specified *operation*(xa\_start, xa\_end, xa\_prepare, xa\_commit, xa\_rollback, xa\_recover, or xa\_forget).

**Action** Contact your BEA TUXEDO system Technical Support.

## 1356 ERROR: operation - queue space qspace needs to be restarted

**Description** An error was detected in the queue space that requires the resource manager to be restarted. Normally, this is caused by the abnormal termination of a process attached to the queue space while it was in a critical section of code.

**Action** Stop all processes attached to the queue space, remove the IPC resources using the qmadmin ipcrm command, and restart the processes.

See Also qmadmin(1)

## 1357 ERROR: operation - invalid queue name name

**Description** An invalid queue name, *name*, was specified for the specified *operation*. The operation can be one of

the following: "Queue information", "Queue list", "Change priority", "Change exec time", "Change

expiration time", "Change queue", "Delete messages", or "Destroy queue".

Action Use the qinfo command to list the available queues in the queue space and re-enter the command with a

valid queue name.

See Also qmadmin(1)

## 1360 WARN: Print transaction - unable to save transaction information; committrans and aborttrans not available

**Description** While executing the qprinttrans command, the transaction information that can be subsequently used for qcommittrans or qaborttrans could not be saved because malloc() failed.

**Action** It will not be possible to execute quommittrans or qaborttrans successfully. No action required.

**See Also** qmadmin(1)

## 1377 ERROR: operation - must execute printtrans to get transaction information

**Description** The quadritrans or qaborttrans command was executed without previously executing printtrans successfully (that is, without getting message 1377) to get a list of transactions.

**Action** Execute the aprinttrans command to get a list of transactions. An index for one of the listed transactions

must be specified for the qcommittrans or qaborttrans command.

**See Also** qmadmin(1)

## 1378 ERROR: operation - invalid transaction index specified

**Description** While executing the qcommittrans or qaborttrans command, a transaction index was specified that did not match an index printed by the qprinttrans command.

**Action** Specify a valid transaction index from the output of the qprinttrans command.

See Also qmadmin(1)

## 1379 ERROR: operation - transaction for the index specified has changed

**Description** While executing the qcommittrans or qaborttrans command, a transaction index was specified for a transaction that no longer exists (that is, has already been completed).

Action Re-execute the aprinttrans command to get a list of transactions that are currently outstanding and

re-enter the qcommittrans or qaborttrans command with a valid transaction index.

See Also qmadmin(1)

## 1381 ERROR: operation - cannot heuristically complete, status status

**Description** While executing the quommittrans or qaborttrans command, a transaction index was specified for a transaction that is not in the READY state. The current status of the transaction, *status*, is printed in the system message.

**Action** Execute the qprinttrans command to get a list of currently outstanding transactions. Only transactions in the READY state may be specified for the qcommittrans or qaborttrans command.

See Also qmadmin(1)

## 1398 INFO: Queue information - no queues defined.

Description The qinfo command was executed but no queues are currently defined in the open queue space.

**Action** No action required.

See Also qmadmin(1)

## 1399 ERROR: Queue scan - Memory allocation failure

**Description** An attempt to dynamically allocate memory from the operating system using malloc() failed while scanning the queue. The associated operation (qlist, qchangetime, qchangeprio, qchangequeue, or qdeletemsg) will fail.

**Action** Ensure that the operating system parameters are set correctly for the amount of memory on the machine and the amount of memory that can be used by a process. Reduce the memory usage on the machine or

increase the amount of physical memory on the machine.

# **Q Messages 1400-1499**

#### 1400 ERROR: Queue scan - realloc() failed

**Description** An attempt to dynamically re-allocate memory from the operating system using realloc() failed while

scanning the queue. The associated operation (qlist, qchangetime, qchangeprio, qchangequeue, or

qdeletemsg) will fail.

Action Ensure that the operating system parameters are set correctly for the amount of memory on the machine

and the amount of memory that can be used by a process. Reduce the memory usage on the machine or

increase the amount of physical memory on the machine.

See Also qmadmin(1)

## 1401 INFO: Queue list - no messages matched on queue name

**Description** While executing the qlist command, no messages were found on the queue name that was set with qset

and the selection criteria set with qscan.

Action Try specifying a different queue name or different scan criteria using qset or qscan. No action required.

See Also qmadmin(1)

#### 1407 INFO: operation - no messages matched on queue name

**Description** While executing the qchangetime or qchangeprio command, no messages were found on the queue name that was set with qset and the selection criteria set with qscan.

**See Also** qmadmin(1)

1409 WARN: Queue change - new queue name newqueue matches old queue name

Description While changing the queue on which messages are queued, the new queue name matched the original

queue name so no change occurred.

Action No action required.

See Also qmadmin(1)

## 1410 INFO: operation - no messages matched on queue name

**Description** While executing the qchangequeue or qdeletemsg command, no messages were found on the queue name that was set with qset and the selection criteria set with qscan.

Action No action required See Also qmadmin(1)

## 1422 ERROR: ipcrm - processes attached to queue space qspace

**Description** While executing the ipcrm command without the -f option or while executing the qaddext or qspacedestroy command, the IPC resources could not be removed because other processes were

attached to the queue space.

**Action** Stop all processes attached to the queue space and re-execute the command. In rare situations where it

doesn't matter if processes are attached to the queue space, the -f option of ipcrm can be used to force

removal of the IPC resources, even if processes are attached to the queue space.

See Also qmadmin(1)

#### 1423 WARN: ipcrm - failed to remove semid ident for queue space gspace

**Description** While executing the ipcrm, qaddext, or qspacedestroy command, one of the semaphores with

semaphore identifier ident was not removed.

Action Normally this should not occur since the administrator is running qmadmin and is also the owner of the

IPC resources. It is possible that the semaphore was removed directly using the operating system ipcrm(1) command. The operating system command (outside of qmadmin) "ipcs -s" will list currently

existing semaphores and the semaphore can be removed directly by executing "ipcrm -s" ident.

**See Also** qmadmin(1)

## 1424 WARN: ipcrm - failed to delete shared memory id ident for queue space qspace

**Description** While executing the ipcrm, qaddext, or qspacedestroy command, one of the shared memory segments with identifier *ident* was not removed.

Action Normally this should not occur since the administrator is running qmadmin and is also the owner of the

IPC resources. It is possible that the shared memory segment was removed directly using the operating system ipcrm(1) command. The operating system command (outside of qmadmin) "ipcs -m" will list currently existing shared memory segments and the segment can be removed directly by executing

"ipcrm -m" ident.

See Also qmadmin(1)

## 1425 ERROR: Queue space creation - invalid parameter

**Description** While executing the qspacecreate command, an invalid parameter was specified. The following are invalid: the IPC key is less than or equal to 0; the number of queues, transactions, processes, or messages is less than or equal to 0; the configuration device is not specified; the queue space name is not specified or is greater than 15 characters in length; or the extent size is less than or equal to 0.

**Action** Re-enter the command with the correct parameters.

**See Also** qmadmin(1)

## 1427 ERROR: Queue space creation - extent size too small

Description While executing the qspacecreate command, the size of the extent that was specified was too small.

Action Re-enter the qspacecreate command with an extent size that is at least (Q + 2) where Q is the number of

queues specified.

See Also qmadmin(1)

#### 1428 ERROR: Queue space creation - failed to create table name, size size on config config

**Description** While executing the qspacecreate command, qmadmin was unable to create a table, *name*, of size, *size*, on the configuration file, *config*. Most likely, there was not enough space available in the universal device list (or the UDL was not correctly initialized).

Action

Use the lidl command to ensure that the universal device list is properly initialized and has enough space (use the crdl command to initialize it and create an extent that can be used to allocate space for the queue space). Also check the userlog for messages regarding locking the configuration or other configuration errors.

See Also qmadmin(1)

## 1429 ERROR: Add extent - invalid parameter

**Description** While executing the qaddextent command, an invalid parameter was specified. The following are invalid: the device is not specified; the queue space name is not specified or is greater than 15 characters in length; or the extent size is less than or equal to 0.

**Action** Re-enter the command with the correct parameters.

See Also qmadmin(1)

#### 1430 ERROR: Add extent - cannot lock queue space name

**Description** While executing the qaddext command, qmadmin failed to lock the QMCONFIG device for exclusive update.

**Action** Check the userlog for further information about the process that has the configuration locked. Re-enter the command after the configuration has been unlocked.

See Also qmadmin(1)

## 1431 ERROR: Add extent - failed to create table name, size size for new extent on config config

**Description** While executing the qaddext command, qmadmin was unable to create a table, *name*, of size, *size*, on the configuration file, *config*. Most likely, there was not enough space available in the universal device list (or the UDL was not correctly initialized).

Action Use the lidl command to ensure that the universal device list is properly initialized and has enough space (use the crdl command to initialize it and create an extent that can be used to allocate the extent for the queue space). Also check the userlog for messages regarding locking the configuration or other configuration errors.

**See Also** qmadmin(1)

## 1432 ERROR: Destroy queue space - invalid parameter

Description While executing the qspacedestroy command, an invalid parameter was specified. The following are

invalid: the device is not specified; or the queue space name is not specified or is greater than 15

characters in length.

**Action** Re-enter the command with the correct parameters.

See Also qmadmin(1)

## 1433 ERROR: Destroy queue space - cannot lock queue space name

**Description** While executing the qdestroyspace command, qmadmin failed to lock the QMCONFIG device for exclusive update.

Action Check the userlog for further information about the process that has the configuration locked. Re-enter

the command after the configuration has been unlocked.

See Also qmadmin(1)

## 1434 ERROR: Destroy queue space - queue exists and force flag not specified

**Description** The qspacedestroy command without the -f option but one or more queues exist in the queue space.

Action Execute the qinfo command to see what queues exist in the queue space and how many messages are

on the queues. To destroy the queue space, even if queues exist and processes may be attached, execute the qspacedestroy command with the -f option.

**See Also** qmadmin(1)

## 1435 WARN: Destroy queue space - failed to destroy table name on config config

**Description** While executing the qspacedestroy command, qmadmin was unable to destroy a configuration table, *name*, associated with queue space extent.

Action Check the userlog to see if further information failure has been printed there. Contact your BEA

TUXEDO system Technical Support.

See Also qmadmin(1)

## 1436 ERROR: Create queue - invalid parameter

**Description** While executing the qcreate command, an invalid parameter was specified. The following are invalid: invalid ordering parameters such as the same sort value specified more than once or 'lifo'/'fifo' not specified as the least significant sort value; an invalid out-of-order value; retries or delay time less than

0; the queue space name is not specified or greater than 15 characters in length; the upper threshold less than or equal to 0 or less than the lower threshold value; or an invalid threshold type of '%' with a upper threshold value greater than 100.

**Action** Re-enter the command with the correct parameters.

See Also qmadmin(1)

## 1437 ERROR: Create queue - duplicate queue name 'queue\_name'

**Description** While executing the qcreate command, a queue name, *queue\_name*, was specified that already exists in the queue space.

**Action** Use the qinfo command to list the queues that currently exist in the queue space and choose a different queue name.

See Also qmadmin(1)

## 1438 INFO: Create queue - error queue name created

**Description** The queue that was just created with the qcreate command is the error queue that was defined for the queue space (using the qspacecreate command). When the queue space is first created and opened, the error queue does not exist and a warning is printed in the userlog. This message indicates that the error queue is now available.

**Action** No action required.

See Also qmadmin(1)

## 1439 ERROR: Destroy queue - invalid queue name parameter

Description While executing the qdestroy command, the queue name was not specified.

**Action** Re-execute the command with a valid queue name.

**See Also** qmadmin(1)

#### 1440 ERROR: Destroy queue failed - processes attached

**Description** While executing the qdestroy command without the -f option, the operation failed because processes were attached to the queue space.

**Action** Stop the processes that are attached to the queue space and re-execute the command. In situations

where it doesn't matter if processes are attached to the queue space, the -f option of qdestroy can be used to force removal of the queue, even if processes are attached to the queue space.

See Also qmadmin(1)

## 1441 ERROR: Destroy queue failed - shmctl returned -1, errno = errno

**Description** While executing the qdestroy command without the -f option, the operation failed because qmadmin was unable to get the status of the queue space shared memory. The errno, *errno*, is printed as part of the message.

Action Using the errno, determine why the status (shmctl) failed and re-execute the command. If necessary, stop all processes attached to the queue space and remove the IPC resources using the qmadmin ipcrm command.

See Also qmadmin(1)

## 1442 ERROR: Semaphore initialization - Memory allocation failure

**Description** An attempt to dynamically allocate memory from the operating system using malloc() failed while initializing the system semaphores.

Action Ensure that the operating system parameters are set correctly for the amount of memory on the machine and the amount of memory that can be used by a process. Reduce the memory usage on the machine or increase the amount of physical memory on the machine.

#### 1443 ERROR: Destroy queue failed - messages on queue and force or purge not specified

**Description** While executing the qdestroy command without the -f or -p options, messages were found on the queue.

**Action** If the queue is to be destroyed, purging the messages from the queue, then re-execute the qdestroy command with the -p option.

See Also qmadmin(1)

#### 1444 WARN: Destroy queue - error queue queue name destroyed

**Description** While executing the qdestroy command, the error queue for the queue space was destroyed. This means that when messages have reached their retry count limit, they will be deleted instead of being moved to the error queue.

Action No action required.

See Also qmadmin(1)

## 1445 ERROR: operation - invalid queuespace aspace on config config

**Description** While executing the specified operation, *operation*, for the queue space, *qspace*, on the specified configuration, *config*, the operation failed because the queue space was not valid. In particular, the first block of the first extent did not contain a valid queue space block (superblock). The *operation* may be one of ipcs, ipcrm, "Add extent", "Destroy queue space", or xa\_open.

Action Check to make sure that the correct queue space name and device were specified. Contact your BEA TUXEDO system Technical Support.

**See Also** qmadmin(1)

## 1446 ERROR: semop() lock failure, id = *ident*, errno = *errno*

**Description** While trying to lock a portion of the queue space (using a system semaphore with the specified identifier, *ident*), an error was returned from the semop() system call (the error number was *errno*). This usually indicates that the semaphore was removed using ipcrm and can be verified by using the ipcs(1) command.

**Action** Stop all processes attached to the queue space. Remove all IPC resources using the ipcrm command within qmadmin, and re-start the processes.

**See Also** qmadmin(1)

## 1447 WARN: [Semaphore appears stuck - currently held by pid]

**Description** While trying to lock a portion of the queue space (using a user-level semaphore), the process is unable to get the lock for a long period.

Action This WARNING message is from \_qm\_lock() function, which locks any semaphore used by the queue space. The process identifier printer in this WARNING message should give you some indication of which process is trying to lock the semaphore.

If the process is hung it must be stopped and the IPC resources must be removed using qmadmin ipcrm command

See Also qmadmin(1)

## 1448 ERROR: semop() unlock failure, id = ident, errno = errno

**Description** While trying to unlock a portion of the queue space (using a system semaphore with the specified identifier, *ident*), an error was returned from the semop() system call (the error number was *errno*). This usually indicates that the semaphore was removed using ipcrm and can be verified by using the ipcs(1) command.

Action Contact your BEA TUXEDO system Technical Support.

**See Also** qmadmin(1)

#### 1449 ERROR: Create queue - no more queue entries (max = entries)

**Description** While executing the qcreate command, no more queue entries were available. The number of queues is specified when the queue space is created.

**Action** Use the qinfo command to see what queues are available in the queue space and determine if they are all being used. Re-use an existing queue or delete an existing queue using the qdelete command.

See Also qmadmin(1)

## 1450 ERROR: semctl() SETALL failure, key = key, errno = errno

**Description** While first opening the queue space and initializing the IPC resources, semctl failed to initialize a newly created semaphore set. The key for the semaphore set, *key*, and the error number, *errno*, are printed in the message.

Action Determine why the error occurred by looking at the error value and also checking if the semaphore set exists using the ipcs(1) command. Remove any IPC resources created for the queue space using the ipcrm command in qmadmin and try again.

See Also qmadmin(1)

#### 1451 ERROR: semget() failure, key = key, errno = errno

**Description** While first opening the queue space and initializing the IPC resources, semget failed to get a semaphore set. The key for the semaphore set, *key*, and the error number, *errno*, are printed in the message.

Action Determine why the error occurred by looking at the error value and also checking if the semaphore set exists using the ipcs(1) command.

**See Also** qmadmin(1)

## 1452 ERROR: semop() lock failure, id = ident, errno = errno

**Description** While trying to lock the queue space (using a system semaphore with the specified identifier, *ident*), an error was returned from the semop() system call (the error number was *errno*). This usually indicates that the semaphore was removed using ipcrm and can be verified by using the ipcs(1) command.

**Action** Stop all processes attached to the queue space. Remove all IPC resources using the ipcrm command within qmadmin, and re-start the processes.

**See Also** qmadmin(1)

## 1456 ERROR: Enqueue - Memory allocation failure

**Description** An attempt to dynamically allocate memory from the operating system using malloc() failed while enqueuing a message.

Action Ensure that the operating system parameters are set correctly for the amount of memory on the machine and the amount of memory that can be used by a process. Reduce the memory usage on the machine or increase the amount of physical memory on the machine.

**See Also** qmadmin(1)

## 1458 ERROR: Enqueue - out of message entries

**Description** While trying to enqueue a message, the maximum number of messages that can be stored in the queue space was reached so the message could not be enqueued. A diagnostic "(QMESYSTEM)" is returned to the process trying to enqueue the message

to the process trying to enqueue the message.

Action Remove some messages from the queue space either by processing them or by deleting some via the

qdeletemsg command of qmadmin. The qinfo command of qmadmin can be used to determine on what

queues the messages reside.

**See Also** qmadmin(1), tpenqueue(3c)

## 1459 ERROR: Enqueue - out of queue space

**Description** While trying to enqueue a message, no room was found to store the message in the queue space so the message could not be enqueued. A diagnostic "(QMESYSTEM)" is returned to the process trying to enqueue the message.

Action Remove some messages from the queue space either by processing them or by deleting some via the queues gommand of qmadmin. The qinfo command of qmadmin can be used to determine on what queues the messages reside. The qaddext command can be used to add another extent to the queue space to provide more room for storing messages.

**See Also** qmadmin(1)

#### 1460 ERROR: Dequeue - Memory allocation failure

**Description** An attempt to dynamically allocate memory from the operating system using malloc() failed while dequeuing a message.

**Action** Ensure that the operating system parameters are set correctly for the amount of memory on the machine and the amount of memory that can be used by a process. Reduce the memory usage on the machine or increase the amount of physical memory on the machine.

**See Also** tpdequeue(3c)

#### 1464 ERROR: xa\_open() - OPENINFO string is null

**Description** xa\_open was called with a NULL OPENINFO string. The NULL value is only supposed to be passed to the "NULL XA" interface. This usually indicates that the application was configured as the "NULL XA" interface but the server provided was that for the Queue Manager.

**Action** Change the configuration to indicate the correct resource manager.

See Also ubbconfig(5)

## 1465 ERROR: xa\_open() - OPENINFO string length must be less than len characters

**Description** xa\_open was called with an OPENINFO string that was too long (that is, *len* characters or more).

Action Change the application configuration to ensure that the OPENINFO string, composed of the name of configuration device or file and the queue space name, separated by a colon, is 256 characters or less in length.

See Also ubbconfig(5)

## 1467 ERROR: xa\_open() - invalid OPENINFO string

**Description** xa\_open was called with an invalid OPENINFO string; it did not contain a colon separating the configuration name from the queue space name.

**Action** Change the application configuration to ensure that the OPENINFO string is composed of the name of configuration device or file and the queue space name, separated by a colon.

See Also ubbconfig(5)

## 1469 ERROR: [xa\_close() - thread must dissociate before calling xa\_close]

**Description** xa\_close was called while still associated with a transaction.

Action Contact your BEA TUXEDO system Technical Support.

## 1471 ERROR: operation - effective user id, userid, must match the owner of config, config\_userid

**Description** The process was run by a user whose effective user identifier, *userid*, is not the same as the owner of the configuration device, *config*, which has a user identifier *config\_userid*.

**Action** Change the ownership of the configuration device or file, or run the program as the corresponding user.

See Also qmadmin(1)

#### 1472 ERROR: xa\_start() - no more tran table entries (max = entries)

**Description** xa start was called to start a new transaction but no transaction entries are free in the queue space.

**Action** Execute the qprinttrans command to see what transactions are currently outstanding. Use qcommittrans or qaborttrans to complete transactions that are in READY state but not completed.

See Also qmadmin(1)

## 1473 ERROR: Queue space creation - ipckey is already used -- choose another one or check existing semaphores

**Description** While executing the qspacecreate command, an IPC key was specified for which a semaphore already exists. This probably means that another application is using the IPC key.

**Action** Choose another IPC key and re-execute the command.

**See Also** qmadmin(1)

#### 1474 ERROR: [xa\_start() - TMRESUME specified for unassociated thread]

Description xa\_start was called with the TMRESUME flag in a process that is not associated with the transaction.

Action Contact your BEA TUXEDO system Technical Support.

#### 1475 ERROR: [xa start() - cannot associate with prepared transaction]

**Description** xa\_start was called for a transaction that is prepared for commit. xa\_start will fail.

**Action** Contact your BEA TUXEDO system Technical Support.

## 1476 ERROR: [xa\_start() - called with TMJOIN when TMRESUME expected]

**Description** xa\_start() was called with the TMJOIN flag for a transaction in which the process is currently suspended.

Action Contact your BEA TUXEDO system Technical Support.

## 1477 ERROR: [xa\_start() - called twice with no intervening xa\_end]

**Description** xa\_start() was called for a transaction with which the process is already associated.

Action Contact your BEA TUXEDO system Technical Support.

## 1478 ERROR: [xa\_end() - TMMIGRATE not supported]

**Description** xa\_end() was called with the TMMIGRATE flag, even though the resource manager indicated that it does not support migration.

**Action** Contact your BEA TUXEDO system Technical Support.

#### 1479 ERROR: [xa\_end() - xid differs from xa\_start xid]

**Description** xa\_end was called with a transaction identifier that is different from the one with which the process is currently associated.

**Action** Contact your BEA TUXEDO system Technical Support.

## 1480 ERROR: [xa\_end() - called from unassociated thread]

**Description** xa\_end was called in a process that is not associated with a transaction.

Action Contact your BEA TUXEDO system Technical Support.

## 1481 ERROR: [xa\_end() - xid differs from xa\_start xid]

**Description** xa\_end was called with a transaction identifier that does not match the transaction identifier specified in the prior xa\_start.

**Action** Contact your BEA TUXEDO system Technical Support.

## 1482 ERROR: [xa\_end() - transaction status not valid (trx = index, status = status)]

**Description** xa\_end() was called but the transaction status is not valid.

Action Contact your BEA TUXEDO system Technical Support.

## 1483 ERROR: [xa\_prepare() - transaction already in ready state]

**Description** xa\_prepare was called but the transaction is already in READY state.

Action Contact your BEA TUXEDO system Technical Support.

## 1484 ERROR: [xa\_prepare() - threads still active]

**Description** xa\_prepare() was called while one or more processes were still associated with the transaction.

Action Contact your BEA TUXEDO system Technical Support.

## $\textbf{1485 ERROR: } [\textbf{xa\_prepare}() \textbf{ - transaction not in proper state for prepare } (\textbf{status} = \textbf{0} \textbf{xstatus})]$

Description xa\_prepare() was called but the transaction is not in a valid state.

**Action** Contact your BEA TUXEDO system Technical Support.

#### 1486 ERROR: [xa\_commit() - threads still active]

**Description** xa\_commit() was called but one or more processes are still associated with the transaction.

**Action** Contact your BEA TUXEDO system Technical Support.

#### 1487 ERROR: [xa\_commit() - tried to one-phase commit and TMONEPHASE not set]

Description xa\_commit() was called without first calling xa\_prepare() but the TMONEPHASE flag was not set.

**Action** Contact your BEA TUXEDO system Technical Support.

## 1488 ERROR: [xa\_commit() - transaction not in proper state for commit (status = 0xstatus)]

**Description** xa\_commit() was called but the transaction is not in a valid state.

Action Contact your BEA TUXEDO system Technical Support.

#### 1489 ERROR: [xa rollback() - transaction not in proper state for roll back (status=0xstatus)]

**Description** xa\_rollback() was called but the transaction is not in a valid state.

**Action** Contact your BEA TUXEDO system Technical Support.

## 1490 ERROR: [xa\_recover() - xid pointer is NULL, count is not 0]

**Description** xa\_recover() was called with a NULL pointer for the transaction array but the count of entries in the array is not 0.

**Action** Contact your BEA TUXEDO system Technical Support.

## 1491 ERROR: [xa\_recover() - count cannot be negative]

**Description** xa\_recover() was called with a negative count for the number of entries in the transaction array.

**Action** Contact your BEA TUXEDO system Technical Support.

## 1492 ERROR: [xa\_recover() - called without TMSTARTRSCAN and scan not in progress]

**Description** xa\_recover() was called without the TMSTARTRSCAN flag and it was not previously called with the TMSTARTRSCAN to start a scan.

**Action** Contact your BEA TUXEDO system Technical Support.

#### 1493 ERROR: [xa\_forget() - transaction has not been heuristically completed]

**Description** xa\_forget() was called for a transaction that has not been heuristically committed or rolled back.

Action Contact your BEA TUXEDO system Technical Support.

## 1494 ERROR: xa\_open() - failed to get shared memory, key = key, errno = errno

**Description** While opening the queue space, xa\_open() was unable to get the necessary shared memory. The error number, *errno*, is printed in the message.

Action This failure can be caused by a number of reasons but the most likely is that either the amount of shared memory requested would cause an operating system tunable to be exceeded (shared memory for the system or shared memory identifiers), or another application is using the same key. Determine and correct the problem.

## 1495 ERROR: xa\_open() - failed to attach to shared memory, key = key, errno = errno

**Description** While opening the queue space, xa\_open() was unable to attach to the queue space shared memory. The error number, *errno*, is printed in the message.

Action This failure can be caused by a number of reasons but the most likely is that the amount of shared memory requested would cause an operating system tunable to be exceeded (shared memory for the system, process size or shared memory segments attached to a process). Determine and correct the problem.

#### 1496 WARN: xa\_open() - error queue name not created

**Description** While opening the queue space, the error queue, *name*, does not exist.

Action No action is required but any messages that reach the retry count limit for their queue will be deleted instead of being moved to the queue space error queue. It is recommended that the error queue be creating using the gcreate command of qmadmin.

**See Also** qmadmin(1)

## 1497 ERROR: xa\_open() - no more process table slots

**Description** While opening the queue space, no more entries were found in the process table. The size of this table is specified when the queue space is created.

**Action** Stop any processes that are attached to the queue space that are not needed.

**See Also** qmadmin(1)

## 1498 WARN: xa\_open() - message with no matching queue 'name'

**Description** While opening the queue space for the first time after the machine has been booted or after the IPC resources have been removed, the queue space is warm started. During warmo start, a message was found that did not have a corresponding queue. This can occur when a queue with messages on it is deleted but the operation does not complete.

If the queue named in the message was not deleted, contact your BEA TUXEDO system Technical

Support.

**See Also** qmadmin(1)

Action

## 1499 ERROR: xa\_open() - no more tran table entries (max = entries)

**Description** While opening the queue space for the first time after the machine has been booted or after the IPC resources have been removed, the queue space is warm started. During warm start, all transaction table entries were used.

**Action** This could occur if the queue space transaction table size was changed with outstanding transactions on the queue space. Use the qspacechange command to increase the size of the transaction table.

#### 1500 ERROR: Heuristic or one-phase commit - out of queue space

**Description** While executing the quommittrans command to heuristically commit a transaction, qmadmin was unable to record the heuristic commit because the queue space had no more room for messages. If the

IPC resources for the queue space are removed before the transaction manager asks about the status of the heuristically completed transaction, the status will be lost.

This can also occur if the transaction manger does a one-phase commit. If the one-phase commit is

interrupted before completion, the transaction may be inconsistent.

Action No action required.

See Also qmadmin(1)

## 1501 ERROR: Heuristic rollback - out of queue space

**Description** While executing the qrollbacktrans command to heuristically rollback a transaction, qmadmin was

unable to record the heuristic rollback because the queue space had no more room for messages. If the IPC resources for the queue space are removed before the transaction manager asks about the status of

the heuristically completed transaction, the status will be lost.

Action No action required.

See Also qmadmin(1)

## 1507 ERROR: Must specify queue space name

Description While executing the qspacechange command, the queue space name specified is the null string (that is,

the name was entered on the command line as "", or return was entered for the prompt for the Queue

Space Name).

**Action** Re-enter the qspacechange command with the correct queue space name.

See Also qmadmin(1)

#### 1508 ERROR: Queue space name length must be less than len characters

Description While executing the qspacechange command, the queue space name was too long (that is, len characters

or more).

**Action** Re-enter the command with a queue space name that is 15 characters or less in length.

See Also qmadmin(1)

## 1518 ERROR: Error queue name length must be less than len characters

Description While executing the qspacechange command, the error queue name was too long (that is, len characters

or more).

**Action** Re-enter the command with an error queue name that is 15 characters or less in length.

**See Also** qmadmin(1)

## 1522 ERROR: Queue space change failed

Description While executing the qspacechange command, qmadmin failed to change the specified queue space

parameters. There are many possible reasons for the failure and the specific reason is written to the

standard output or the userlog.

**Action** Re-enter the command when the problem has been resolved.

See Also qmadmin(1)

#### 1525 ERROR: List queue space - invalid parameter

**Description** While executing the aspacelist command, an invalid parameter was specified. The following are invalid:

the device is not specified; the queue space name is not specified or is greater than 15 characters in

length.

**Action** Re-enter the command with the correct parameters.

See Also qmadmin(1)

## 1526 ERROR: Queue space change - invalid parameter

Description While executing the qspacechange command, an invalid parameter was specified. The following are

invalid: the IPC key is less than or equal to 0; the number of queues, transactions, processes, or messages is less than or equal to 0; the configuration device is not specified; or the queue space name is not specified or is greater than 15 characters in length. or the extent size is less than or equal to 0.

**Action** Re-enter the command with the correct parameters.

**See Also** qmadmin(1)

## 1527 ERROR: Queue space change - cannot lock queue space queue\_space\_name

**Description** While executing the qspacechange command, qmadmin failed to lock the QMCONFIG device for exclusive update.

Action Check the userlog for further information about the process that has the configuration locked. Re-enter

the command after the configuration has been unlocked.

**See Also** qmadmin(1)

## 1528 ERROR: Queue space create - Memory allocation failure

**Description** An attempt to dynamically allocate memory from the operating system using malloc () failed while allocating a buffer based on the specified blocking factor.

Action Ensure that the operating system parameters are set correctly for the amount of memory on the machine

and the amount of memory that can be used by a process. Reduce the memory usage on the machine or increase the amount of physical memory on the machine. Reduce the blocking factor specified when

creating the queue space.

See Also qmadmin(1)

#### 1529 ERROR: Add extent - Memory allocation failure

**Description** An attempt to dynamically allocate memory from the operating system using malloc () failed while allocating a buffer based on the specified blocking factor.

**Action** Ensure that the operating system parameters are set correctly for the amount of memory on the machine

and the amount of memory that can be used by a process. Reduce the memory usage on the machine or increase the amount of physical memory on the machine. Reduce the blocking factor specified when

changing the queue space.

**See Also** qmadmin(1)

#### 1563 ERROR: QMCONFIG must be an absolute pathname

**Description** The value of QMCONFIG, the device containing the queue space, as specified on the qmadmin command line or in the shell environment is not an absolute pathname, meaning it does not begin with a

Action Specify a full pathname for the QMCONFIG environment variable or qmadmin command line

argument.

See Also qmadmin(1)

## 1564 ERROR: Device name must be an absolute pathname

**Description** While executing the crdl command, the device name specified is not an absolute pathname, meaning it does not begin with a /.

**Action** Re-enter the command with an absolute pathname for the device name.

**See Also** qmadmin(1)

## 1565 ERROR: Device name must be an absolute pathname

**Description** While executing the chdl command, the device name specified is not an absolute pathname, meaning it does not begin with a /.

**Action** Re-enter the command with an absolute pathname for the device name.

See Also qmadmin(1)

## 1566 ERROR: Must specify queue space name

**Description** While executing the ipcrm command, the queue space name specified is the null string (that is, the name was entered on the command line as "", or return was entered for the prompt for the Queue Space Name).

**Action** Re-enter the ipcrm command with the correct queue space name.

 $\textbf{See Also} \quad \texttt{qmadmin}(1)$ 

## 1567 ERROR: Queue space name length must be less than len characters

**Description** While executing the ipcrm command, the queue space name was too long (that is, *len* characters or more).

**Action** Re-enter the command with a queue space name that is 15 characters or less in length.

**See Also** qmadmin(1)

## 1568 ERROR: Must specify queue space name

**Description** While executing the ipcs command, the queue space name specified is the null string (that is, the name was entered on the command line as "", or return was entered for the prompt for the Queue Space Name).

**Action** Re-enter the ipcs command with the correct queue space name.

See Also qmadmin(1)

#### 1569 ERROR: Queue space name length must be less than len characters

**Description** While executing the ipcs command, the queue space name was too long (that is, *len* characters or more).

**Action** Re-enter the command with a queue space name that is 15 characters or less in length.

See Also qmadmin(1)

## 1570 ERROR: Must specify queue space name

**Description** While executing the qopen command, the queue space name specified is the null string (that is, the name was entered on the command line as "", or return was entered for the prompt for the Queue Space Name).

**Action** Re-enter the gopen command with the correct queue space name.

See Also qmadmin(1)

## 1571 ERROR: Queue space name length must be less than len characters

**Description** While executing the qopen command, the queue space name was too long (that is, *len* characters or more).

**Action** Re-enter the command with a queue space name that is 15 characters or less in length.

**See Also** qmadmin(1)

## 1572 ERROR: Must specify queue space name

**Description** While executing the qspacedestroy command, the queue space name specified is the null string (that is, the name was entered on the command line as "", or return was entered for the prompt for the Queue Space Name).

**Action** Re-enter the qspacedestroy command with the correct queue space name.

See Also qmadmin(1)

#### 1573 ERROR: Queue space name length must be less than len characters

**Description** While executing the qspacedestroy command, the queue space name was too long (that is, *len* characters or more).

**Action** Re-enter the command with a queue space name that is 15 characters or less in length.

See Also qmadmin(1)

#### 1574 ERROR: Invalid queue name

Description While executing the qset command, an invalid queue name was specified.

**Action** Use the qinfo command to get a list of the existing queue names. Re-execute the command with a valid queue name.

See Also qmadmin(1)

#### 1577 ERROR: xa\_open() - failed to get enough semaphores

Description When opening (warm starting) a queue space, there were not enough system semaphores available.

**Action** The qsize command can be used to compute the number of semaphores needed. Either shut down other applications that are using semaphores, or increase the operating system semaphore parameters.

See Also qmadmin(1)

## 1578 ERROR: Destroy queue - queue messages involved in one or more transactions

**Description** The qdestroy, command was executed while transactions are outstanding for messages on that queue (either being enqueued or dequeued).

**Action** Re-execute the command again. It may be necessary to shut down any processes accessing the queue space.

#### 1579 INFO: Queue list - no messages queue name

**Description** While executing the qlist command for queue *name*, no messages were found on the queue.

Action No action required.

See Also qmadmin(1)

## 1580 ERROR: Queue space change - ipckey is already used -- choose another one or check existing semaphores

**Description** While executing the qspacechange command, an IPC key was specified for which a semaphore already exists. This probably means that another application is using the IPC key.

**Action** Choose another IPC key and re-execute the command.

See Also qmadmin(1)

## 1582 ERROR: Change queue - invalid parameter

**Description** While executing the qchange command, an invalid parameter was specified. The following are invalid: an invalid out-of-order value; retries or delay time less than 0; the queue space name is not specified or greater than 15 characters in length; the upper threshold less than or equal to 0 or less than the lower threshold value; or an invalid threshold type or a threshold type of '%' with a upper threshold value greater than 100.

**Action** Re-enter the command with the correct parameters.

**See Also** qmadmin(1)

## 1585 ERROR: Queue change failed for queue name

**Description** While executing the qchange command, qmadmin failed to change the specified queue. There are many possible reasons for the failure and the specific reason is written to the standard output or the userlog.

**Action** Re-enter the command when the problem has been resolved.

# **Q Messages 1600-1699**

#### 1600 ERROR: Memory allocation failure

Description An attempt to dynamically allocate memory from the operating system using malloc() failed in

TMQFORWARD while parsing and storing the command line queue names. The server will not boot.

**Action** Ensure that the operating system parameters are set correctly for the amount of memory on the machine

and the amount of memory that can be used by a process. Reduce the memory usage on the machine or

increase the amount of physical memory on the machine.

**See Also** TMQFORWARD(5)

#### 1601 ERROR: realloc() failed

**Description** An attempt to dynamically re-allocate memory from the operating system using realloc() failed in

TMQFORWARD while parsing and storing the command line queue names. The server will not boot.

**Action** Ensure that the operating system parameters are set correctly for the amount of memory on the machine

and the amount of memory that can be used by a process. Reduce the memory usage on the machine or

increase the amount of physical memory on the machine.

See Also TMQFORWARD(5)

#### 1602 WARN: -t option ignored as argument must be numeric

Description The argument for the -t option on the command line for TMQFORWARD is non-numeric and is

ignored. The default transaction time value will be used.

Action Change the server command line options, CLOPT, for the TMQFORWARD server such that the

argument for the -t option is a numeric value indicating the number of seconds before transaction

timeout occurs.

**See Also** TMQFORWARD(5), tmconfig(1), ubbconfig(5)

#### 1603 WARN: -t option ignored as argument is too large

**Description** The numeric argument for the -t option on the command line for TMQFORWARD is too large and is

ignored. The default transaction time value will be used.

Action Change the server command line options, CLOPT, for the TMQFORWARD server such that the

argument for the -t option is a numeric value less than 2147483648 indicating the number of seconds

before transaction timeout occurs.

**See Also** TMQFORWARD(5), tmconfig(1), ubbconfig(5)

## 1604 WARN: -i option ignored as argument must be numeric

**Description** The argument for the -i option on the command line for TMQFORWARD is non-numeric and is

ignored. The default idle time value, 30 seconds, will be used.

Action Change the server command line options, CLOPT, for the TMQFORWARD server such that the

argument for the -i option is a numeric value indicating the number of seconds that the server is idle

after finding no messages on the queues before it reads the queues again.

See Also TMQFORWARD(5), tmconfig(1), ubbconfig(5)

## 1605 WARN: -i option ignored as argument is too large

**Description** The numeric argument for the -i option on the command line for TMQFORWARD is too large and is ignored. The default idle time value, 30 seconds, will be used.

**Action** Change the server command line options, CLOPT, for the TMOFORWARD server such that the

argument for the -i option is a numeric value less than 2147483648 indicating the number of seconds

that the server is idle after finding no messages on the queues before it reads the queues again.

 $\textbf{See Also} \hspace{0.5cm} \texttt{TMQFORWARD}(5), \texttt{tmconfig}(1), \texttt{ubbconfig}(5)$ 

## 1606 WARN: Invalid command line argument 'opt' ignored

**Description** An invalid option, *opt*, was specified on the command line for TMQFORWARD.

Action Change the server command line options, CLOPT, for the TMQFORWARD server to remove the

invalid command line option. Check the manual page for valid options.

**See Also** TMQFORWARD(5), tmconfig(1), ubbconfig(5)

## 1607 ERROR: -q option not specified

**Description** The -q option is a required option for the TMQFORWARD and was not specified in the command line options. The server will not boot.

Action Change the server command line options, CLOPT, for the TMQFORWARD server to include the -q option with a list of one or more queues for which the server will forward queued messages.

**See Also** TMQFORWARD(5), tmconfig(1), ubbconfig(5)

## 1608 ERROR: TMSNAME must begin with TMS\_QM

**Description** The application is configured such that the TMQFORWARD server is in a group in the GROUPS section that does not have the TMSNAME set to TMS\_QM. The server will not boot.

**Action** Change the TUXCONFIG file to have the TMSNAME set to TMS\_QM and reboot the TMQFORWARD server.

**See Also** TMQFORWARD(5), tmconfig(1), ubbconfig(5)

## 1609 WARN: [Unable to verify that TMSNAME begins with TMS\_QM]

**Description** The TMQFORWARD server was unable to verify that the TMSNAME for the group in the GROUPS section associated with TMQFORWARD is set to TMS\_QM (that is, it was unable to find the corresponding GROUPS entry).

Action Contact BEA Customer Support.

See Also TMQFORWARD(5)

## 1610 ERROR: Must not have a reply queue configured

**Description** The application is configured such that the TMQFORWARD server has a reply queue. The server will not boot.

Action Change the TUXCONFIG file such that the TMQFORWARD server does not have a reply queue (that is, REPLYQ=N).

**See Also** TMQFORWARD(5), tmconfig(1), ubbconfig(5)

## 1611 ERROR: Must not be configured as part of an MSSQ

**Description** The application is configured such that the TMQFORWARD server is part of an multiple-server-single-queue, MSSQ, set. The server will not boot.

Action Change the TUXCONFIG file such that the TMQFORWARD server is not part of an MSSQ set (that is, don't specify a RQADDR).

**See Also** TMQFORWARD(5), tmconfig(1), ubbconfig(5)

## 1612 ERROR: Must not advertise services

**Description** The application is configured such that the TMQFORWARD server advertised services as part of booting. The server will not boot.

Action Change the TUXCONFIG file such that the CLOPT for the TMQFORWARD server does not include the -s option. If a custom version of TMQFORWARD is built using buildserver, don't specify the -s option.

See Also TMOFORWARD(5), buildserver(1), tmconfig(1), ubbconfig(5)

## 1613 ERROR: tpopen() failed, tperrno = tperrno

Description While initializing the TMQFORWARD server, tpopen() returned an error. The server will not boot.

**Action** Use the returned *tperrno* and check the userlog to determine what the error was. Resolve the problem and re-boot the server.

See Also TMQFORWARD(5)

## 1614 ERROR: Queue name not found

**Description** One of the queue names, *name*, specified as an argument to the -q option of the TMQFORWARD server is not valid for the associated queue space. The server will not boot.

Action Use the qinfo command of qmadmin to get a list of valid queues for the queue space. Change the TUXCONFIG file such that the CLOPT for the TMQFORWARD server has a valid list of queue names for the -q option and re-boot the server.

**See Also** TMQFORWARD(5), tmconfig(1), ubbconfig(5)

## 1615 WARN: Dropping message received

Description An application message was received by the TMQFORWARD server. Since the TMQFORWARD

server is not set up to handle application messages directly, the message was dropped. (The

TMQFORWARD server cannot be booted if it advertises services but there is no mechanism to keep an administrator from dynamically advertising services for the server from tmadmin ).

**Action** Unadvertise any services that were accidentally advertised for the TMQFORWARD server.

**See Also** TMQFORWARD(5), tmadmin(1)

## 1616 ERROR: Failed to start a transaction count times; exiting

**Description** The TMQFORWARD server has failed to start a transaction via tpbegin *count* times. The server will exit (assuming that there something is wrong).

Action If the TMQFORWARD server is set to restart, then the server will be restarted automatically. Check for

other userlog messages that may indicate the problem.

**See Also** TMQFORWARD(5)

## 1617 INFO: no messages on queues - shutting down

**Description** The TMQFORWARD server tried to dequeue a message from each of the queues named in the -q command line option and found no messages on any queue. The -e command line option was specified and the server is shutting down gracefully.

Action No action required.

See Also TMQFORWARD(5)

## 1618 ERROR: tpalloc() failed - server exiting

**Description** An attempt to dynamically allocate a typed buffer using tpalloc() failed in TMQFORWARD. The failure will cause the server to exit.

Action Ensure that the operating system parameters are set correctly for the amount of memory on the machine and the amount of memory that can be used by a process. Reduce the memory usage on the machine or increase the amount of physical memory on the machine. The server will restart automatically if it is

configured as restartable.

**See Also** TMQFORWARD(5)

## 1620 ERROR: \_tpalloc() failed - server exiting

**Description** An attempt to dynamically allocate space using \_tpalloc() failed in TMQFORWARD. The failure will cause the server to exit.

Action Ensure that the operating system parameters are set correctly for the amount of memory on the machine and the amount of memory that can be used by a process. Reduce the memory usage on the machine or increase the amount of physical memory on the machine. The server will restart automatically if it is configured as restartable.

**See Also** TMOFORWARD(5)

## 1621 WARN: Unable to dequeue message for deleting, diagnostic diagnostic

**Description** A message was dequeued and forwarded to the associated service. The server returned failure and an application message. The -d option was specified on the TMQFORWARD server command line but TMQFORWARD was unable to delete the queued message from the queue. The associated diagnostic, diagnostic, is printed as part of the message.

Action Determine what caused the dequeuing to fail. Most likely, the message reached the retry limit and was moved to the error queue; in this case, the diagnostic would be QMENOMSG. In the worst case, the message will not be deleted from the queue and will be executed again.

**See Also** TMQFORWARD(5), tpdequeue(3c)

## 1622 WARN: Unable to enqueue failure message, diagnostic diagnostic

**Description** A message was dequeued and forwarded to the associated service. The server returned failure and an application message. The -d option was specified on the TMQFORWARD server command line but TMQFORWARD was unable to enqueue the reply message on the failure queue. The associated diagnostic, *diagnostic*, is printed as part of the message.

Action Determine what caused the enqueuing to fail based on the *diagnostic* and by looking for other messages in the userlog and take actions (based on the associated system message manual for the printed messages) to ensure that it doesn't happen again. In this case, the reply message is lost.

**See Also** TMQFORWARD(5), tpenqueue(3c)

#### 1623 WARN: Failed to dequeue message and queue failure message, tperrno = tperrno

**Description** A message was dequeued and forwarded to the associated service. The server returned failure and an application message. The -d option was specified on the TMQFORWARD server command line but TMQFORWARD was unable to commit the transaction in which the original message was dequeued and the reply message was enqueued on the failure queue.

Action Determine what caused the transaction to fail by looking for other messages in the userlog and take actions (based on the associated system message manual for the printed messages) to ensure that it doesn't happen again. In this case, the reply message is lost.

**See Also** TMQFORWARD(5), tpcommit(3c)

## **1624 WARN:** Failed to start transaction to handle service failure, tperrno = *tperrno*

**Description** A message was dequeued and forwarded to the associated service. The server returned failure and an application message. The -d option was specified on the TMQFORWARD server command line but TMQFORWARD was unable to start a transaction in which the original message is dequeued and the reply message is enqueued on the failure queue.

Action Determine what caused the transaction start, tpbegin, to fail by looking for other messages in the userlog and take actions (based on the associated system message manual for the printed messages) to ensure that it doesn't happen again. In this case, the reply message is lost.

**See Also** TMQFORWARD(5), tpbegin(3c)

## 1625 WARN: -t option ignored as argument must be numeric

**Description** The argument for the -t option on the command line for TMQUEUE is non-numeric and is ignored. The default transaction time value will be used.

Action Change the server command line options, CLOPT, for the TMQUEUE server such that the argument for the -t option is a numeric value indicating the number of seconds before transaction timeout occurs.

**See Also** TMQUEUE(5), tmconfig(1), ubbconfig(5)

## 1626 WARN: -t option ignored as argument is too large

**Description** The numeric argument for the -t option on the command line for TMQUEUE is too large and is ignored. The default transaction time value will be used.

Action Change the server command line options, CLOPT, for the TMQUEUE server such that the argument for the -t option is a numeric value less than 2147483648 indicating the number of seconds before transaction timeout occurs.

**See Also** TMQUEUE(5), tmconfig(1), ubbconfig(5)

#### 1627 WARN: Invalid command line option 'opt' ignored

Description An invalid option, opt, was specified on the command line for TMQFORWARD and ignored.

Action Change the server command line options, CLOPT, for the TMQFORWARD server to remove the invalid command line option. Check the manual page for valid options.

**See Also** TMQUEUE(5), tmconfig(1), ubbconfig(5)

## 1628 ERROR: TMSNAME must begin with TMS\_QM

**Description** The application is configured such that the TMQUEUE server is in a group in the GROUPS section that does not have the TMSNAME set to TMS\_QM.

**Action** Change the TUXCONFIG file to have the TMSNAME set to and reboot the TMQUEUE server.

**See Also** TMQUEUE(5), tmconfig(1), ubbconfig(5)

## 1629 WARN: [Unable to verify that TMSNAME begins with TMS\_QM]

**Description** The TMQUEUE server was unable to verify that the TMSNAME for the group in the GROUPS section associated with TMQUEUE is set to TMS\_QM (that is, it was unable to find the corresponding GROUPS entry).

**Action** Contact BEA Customer Support.

See Also TMOUEUE(5)

## 1630 ERROR: tpopen() failed, tperrno = tperrno

**Description** While initializing the TMQUEUE server, tpopen() returned an error.

**Action** Use the returned *tperrno* and check the userlog to determine what the error was. When the problem has been resolved, re-boot the server.

See Also TMQUEUE(5)

## 1631 WARN: TMQUEUE received the wrong buffer type - type

**Description** The TMQUEUE server received a message from an application program that was sent via tpcall or tpconnect instead of tpenqueue or tpdequeue. A failure message is returned to the originator.

**Action** Re-write the application software or re-configuration the TUXCONFIG file so that messages are sent to the correct services using the correct primitives.

See Also TMQUEUE(5), tpcall(3c), tpconnect(3c), tpdequeue(3c), tpenqueue(3c)

## 1633 ERROR: [Failed to get field fieldname from operation message]

**Description** The TMQUEUE server could not get the specified field, *fieldname*, while performing the operation. The *operation* can be "tpenqueue" or "tpdequeue", and the *fieldname* can be "FLAGS", "QNAME", "CORRID", "FAILUREO", "MSGID", "PRIORITY", "REPLYO", or "TIME".

**Action** The operation will fail. Contact BEA Customer Support.

See Also qmadmin(1)

## 1634 WARN: [Failed to set field fieldname in operation message]

**Description** The TMQUEUE server could not set the specified field, *fieldname*, in the reply message while performing the operation. The *operation* can be "tpenqueue" or "tpdequeue", and the *fieldname* can be "DIAGNOSTIC", "FLAGS", "CORRID", "FAILUREQ", "MSGID", "PRIORITY", or "REPLYQ".

**Action** The operation will succeed but the associated information will not be passed back to the application from the tpenqueue or tpdequeue call. Contact BEA Customer Support.

**See Also** TMQUEUE(5), tpdequeue(3c), tpenqueue(3c)

#### 1637 ERROR: TMQUEUE cannot be a conversational server

**Description** The application is configured such that the TMQUEUE server is a conversational server (that is, its entry in the configuration has "CONV=Y").

Action Change the TUXCONFIG file to configure TMQUEUE as a request/response server (without CONV=Y) and reboot the TMQUEUE server.

**See Also** TMQUEUE(5), tmconfig(1), ubbconfig(5)

#### 1638 ERROR: Unable to re-enqueue message

**Description** The TMQFORWARD server was run with the -n option which indicates that the forwarding is not being run within a transaction. In this case, the message was deleted from the queue, the associated service was called, the call failed, and the message cannot be put back on the queue.

**Action** If the application cannot afford to lose messages, don't use the -n option on TMQFORWARD (atomicity can only be guaranteed within transactions).

See Also TMQFORWARD(5)

## 1639 ERROR: TA\_MAXPAGES can only be increased

**Description** An /Admin API request attempted to change the number of pages allocated to a queue space by specifying that the number be decreased or remain the same. This is an invalid request; the number of pages can only be increased.

Action To decrease the number of pages allocated to a queue space, the queue space must be deleted and then recreated with the desired number of pages. These operations will also delete all messages in the queue space unless the messages are first dequeued and then enqueued to another queue space.

See Also APPO MIB(5)

## 1640 ERROR: Cannot update TA\_MAXQUEUES after queue space is created

**Description** An /Admin API request specified a change to the maximum number of queues in a queue space. This is an invalid request; the maximum number of queues cannot be changed after the queue space is created.

Action To change the maximum number of queues in a queue space, the queue space must first be deleted and then recreated with the desired maximum number of queues. These operations will also delete all messages in the queue space unless the messages are dequeued and then enqueued to another queue space.

**See Also** APPQ\_MIB(5)

#### 1642 ERROR: /Q error processing /Admin service request

**Description** An error occurred during the processing of an /Admin API request. The cause of the error is recorded in the userlog on the machine where the queue space is located.

**Action** Examine the userlog for more information.

See Also APPQ\_MIB(5)

#### 1643 ERROR: Invalid attribute value on SET request

Description The value specified on a SET request for the attribute indicated by the TA\_BADFLD attribute in the

 $reply\ buffer\ is\ invalid.\ Valid\ values\ for\ writable\ attributes\ are\ specified\ on\ the\ {\tt APPQ\_MIB}\ manual\ page$ 

for the appropriate class.

**Action** Correct the attribute value in question to a valid value.

See Also APPQ\_MIB(5)

## 1644 ERROR: Device specified in TA\_QMCONFIG does not exist

**Description** The /Admin API request to create a new queue space failed because the device where the queue space is to be located does not exist.

Action Create the device, then resi

Create the device, then resubmit the request to create the queue space. The device can be created via the /Admin API (using SET NEW to create an object of the T\_DEVICE class), or via the crdl command of

qmadmin or tmadmin.

**See Also** qmadmin(1), tmadmin(1), APPQ\_MIB(5), TM\_MIB(5)

## 1645 ERROR: Cannot update TA\_APPQORDER after queue is created

**Description** An /Admonish request attempted to change the order in which messages in the queue are to be processed. This is an invalid request; the order cannot be changed after the queue is created.

**Action** To change the message processing order of a queue, the queue must be deleted and then recreated with

the desired order. These operations will also delete all messages in the queue unless the messages are

first moved to another queue.

See Also APPQ\_MIB(5)

#### 1646 ERROR: Unable to determine license level

**Description** An error occurred while retrieving the current license attributes.

**Action** Contact BEA Customer Support.

#### 1647 ERROR: No license for /Q

**Description** You do not have a license to use /Q.

Action Purchase a license for /Q. If you believe that you own and have installed the license for /Q, contact BEA

Customer Support.

## 1648 ERROR: Unable to determine license level

**Description** An error occurred while retrieving the current license attributes.

Action Contact BEA Customer Support.

## 1649 ERROR: No license for /Q

**Description** You do not have a license to use /Q.

Action Purchase a license for /Q. If you believe that you own and have installed the license for /Q, contact BEA

Customer Support.

## 1650 ERROR: Unable to determine license level

**Description** An error occurred while retrieving the current license attributes.

**Action** Contact BEA Customer Support.

## 1651 ERROR: No license for /Q

**Description** You do not have a license to use /Q.

Action Purchase a license for /Q. If you believe that you own and have installed the license for /Q, contact BEA

Customer Support.

## 1654 WARN: -i option defaulted to 1 second

**Description** A value of -i 0 was specified on the TMQFORWARD command line. This value is invalid and the default value is set to a value of one second.

**Action** No action required. To eliminate the warning message, change the argument to the -i option.

**See Also** TMQFORWARD(5)

## 1655 ERROR: Unable to open file filename

**Description** The TMQFORWARD program was unable to open the file *filename* that was specified using the -q@filename command line option.

**Action** Check that *filename* is a valid file name and is readable by the Tuxedo administrator.

See Also TMQFORWARD(5)

## 1656 ERROR: Memory allocation failure

**Description** An attempt to dynamically allocate memory from the operating system using malloc() failed in

TMQFORWARD while parsing and storing the command line queue names. The server will not boot.

**Action** Ensure that the operating system parameters are set correctly for the amount of memory on the machine

and for the amount of memory that can be used by a process. Reduce the memory usage on the machine or increase the amount of physical memory on the machine.

or mercuse the amount of physical

1657 ERROR: realloc() failed

**Description** An attempt to dynamically re-allocate memory from the operating system using realloc() failed in

TMQFORWARD while parsing and storing the command line queue names. The server will not boot.

**Action** Ensure that the operating system parameters are set correctly for the amount of memory on the machine and the amount of memory that can be used by a process. Reduce the memory usage on the machine or

increase the amount of physical memory on the machine.

1658 WARN: File recursion not supported (val)

**Description** While parsing a file with a list of queues, specified using the -q@ option on the command line of

TMQFORWARD, a queue name was found that started with an at sign (@). This is not allowed; it is not possible to specify a file name within the file and queue names should not start with "@".

**Action** Edit the queue file list and correct the queue name.

See Also TMQFORWARD(5)

1660 ERROR: Can not malloc space

Description An attempt to dynamically allocate memory from the operating system using malloc() failed in

TMQFORWARD trying to enqueue the reply. The current transaction is rolled back and the server will

exit.

**Action** Ensure that the operating system parameters are set correctly for the amount of memory on the machine

and for the amount of memory that can be used by a process. Reduce the memory usage on the machine

or increase the amount of physical memory on the machine.

1661 ERROR: Can not malloc space

Description An attempt to dynamically allocate memory from the operating system using malloc() failed while

dequeuing an application message.

Action Ensure that the operating system parameters are set correctly for the amount of memory on the machine

and for the amount of memory that can be used by a process. Reduce the memory usage on the machine or increase the amount of physical memory on the machine.

1662 ERROR: Can not process the typed buffer

**Description** The TMQFORWARD server failed to decode a message regarding the user data.

Action Examine the userlog for other messages about the error. If necessary, contact the BEA TUXEDO

system Administrator or BEA Customer Support.

1672 ERROR: Invalid time format

Description While executing the qscan command, an invalid date and time value was specified.

Action Re-enter the qscan command using a valid date/time value. The value must be of the form

YY[MM[DD[HH[MM[SS]]]]] (that is, 2 digits for year, and optionally 2 digits each for the month, day,

hour, minute, and second).

**See Also** qmadmin(1)

1673 ERROR: Invalid time format

Description While executing the qscan command with a range of date/time values, an invalid date and time value

was specified for the second value.

Action Re-enter the qscan command using a valid date/time value. The value must be of the form

YY[MM[DD[HH[MM[SS]]]]] (that is, 2 digits for year, and optionally 2 digits each for the month, date, hour, minute, and second). A range of date/time values is two date/time values separated by a

hyphen.

**See Also** qmadmin(1)

1674 ERROR: Invalid delivery mode

**Description** While executing the gscan command, an invalid delivery mode was specified.

Action Re-enter the qscan command using a valid delivery mode. The value must be either "persist" or

"nonpersist".

#### 1679 ERROR: Invalid high threshold type

**Description** While executing the qcreate or qchange command, an invalid upper threshold value was specified for

nonpersistent messages (the suffix was not valid). The threshold value must be a number suffixed with

b (bytes), B (blocks), or % (percentage of queue space).

**Action** Re-enter the qcreate or qchange command using an appropriate threshold value.

See Also qmadmin(1)

## 1681 ERROR: Invalid high threshold number

**Description** While executing the qcreate or qchange command, an upper threshold value of 0 was specified, or a percentage greater than 100 was given, for nonpersistent messages.

**Action** Re-enter the qcreate or qchange command using an appropriate threshold value.

See Also qmadmin(1)

#### 1683 ERROR: High and low threshold types do not match

**Description** While executing the qcreate or qchange command, the suffix on the upper threshold value doesn't match the suffix on the lower threshold value for nonpersistent messages.

**Action** Re-enter the qcreate or qchange command using appropriate threshold values.

See Also qmadmin(1)

## 1685 ERROR: Low threshold must be less than high threshold

**Description** While executing the qcreate or qchange command, the lower threshold value is larger than the upper threshold value for nonpersistent messages.

Action Re-enter the qcreate or qchange command using appropriate threshold values such that the lower value

is less than the upper threshold value.

# **Q Messages 1700-1799**

#### 1707 ERROR: Invalid time format

Description While executing the qscan command, an invalid date and time value was specified.

Action Re-enter the qscan command using a valid date/time value. The value must be of the form

YY[MM[DD[HH[MM[SS]]]]] (that is, 2 digits for year, and optionally 2 digits each for the month, day,

hour, minute, and second).

**See Also** qmadmin(1)

## 1721 ERROR: Memory allocation failure, size val

Description An attempt to dynamically allocate memory from the operating system using malloc() failed in

TMQUEUE while trying to receive a message.

**Action** Ensure that the operating system parameters are set correctly for the amount of memory on the machine

and for the amount of memory that can be used by a process. Reduce the memory usage on the machine

or increase the amount of physical memory on the machine.

#### 1722 ERROR: Message dropped. Error = val

**Description** The message could not be processed due to a corruption or an allocation failure.

**Action** If the error occurs again, contact BEA Customer Support.

#### 1723 ERROR: Received message with an unknown internal type index val

**Description** The message could not be processed; the typed buffer has an unregistered type.

**Action** If the error occurs again, contact BEA Customer Support.

## 1724 ERROR: Received message of unknown type 'val' subtype 'val'

**Description** The message could not be processed; the typed buffer has an unregistered subtype.

**Action** If the error occurs again, contact BEA Customer Support.

## 1725 ERROR: Received message of unknown type 'val'

**Description** The message could not be processed; the typed buffer has an unregistered type.

**Action** If the error occurs again, contact BEA Customer Support.

# **Q Messages 2000-2099**

## 2008 ERROR: xa\_open - old magic number for queuespace val on config val

Description A TMQUEUE server that is from a release newer than Tuxedo 6.5 tried to attach to the queue space that

has been opened by a TMQUEUE server that is from Tuxedo 6.5 or an earlier release.

Action Shutdown all the processors accessing the queue space, remove all IPC resources created for the queue

space using the ipcrm(1) command in qmadmin, and then re-start the system using servers that are

from a release newer than Tuxedo 6.5. If necessary, contact your BEA Customer Support.

See Also qmadmin(1)

## 2019 WARN: Cannot update own queue table entry

**Description** The TMQUEUE server failed to register with the BBL for obituary notifications.

Action Contact BEA Customer Support.

#### 2079 ERROR: Cannot process the typed buffer

Description The TMQFORWARD server failed to decode a message regarding the user data.

Action Examine the userlog for other messages about the error. If necessary, contact the BEA TUXEDO

system Administrator or BEA Customer Support.

See Also qmadmin(1)

## 2080 ERROR: Cannot process the typed buffer

Description The TMQFORWARD server failed to decode a message regarding the user data.

Action Examine the userlog for other messages about the error. If necessary, contact the BEA TUXEDO

system Administrator or BEA Customer Support.

See Also qmadmin(1)

## 2081 ERROR: \_tpalloc() failed - server exiting

**Description** An internal buffer has an incorrect format.

Action Contact BEA Customer Support.

# **Q Messages 2100-2199**

## 2166 ERROR: Memory allocation failure

**Description** An attempt to dynamically allocate memory from the operating system using malloc() failed in

TMQUEUE while trying to create a cursor. The operation will fail.

Action Ensure that the operating system parameters are set correctly for the amount of memory on the

machine and the amount of memory that can be used by a process. Reduce the memory usage

on the machine or increase the amount of physical memory on the machine.

## 2167 ERROR: Memory allocation failure

**Description** An attempt to dynamically allocate memory from the operating system using malloc() failed in

TMQUEUE while trying to destroy a cursor. The operation will fail.

**Action** Ensure that the operating system parameters are set correctly for the amount of memory on the

machine and the amount of memory that can be used by a process. Reduce the memory usage

on the machine or increase the amount of physical memory on the machine.

## 2168 ERROR: Memory allocation failure

**Description** An attempt to dynamically allocate memory from the operating system using malloc() failed in

TMQUEUE while trying to enqueue a message. The operation will fail.

**Action** Ensure that the operating system parameters are set correctly for the amount of memory on the

machine and the amount of memory that can be used by a process. Reduce the memory usage

on the machine or increase the amount of physical memory on the machine.

#### 2169 ERROR: Memory allocation failure

**Description** An attempt to dynamically allocate memory from the operating system using malloc() failed in

TMQUEUE while trying to enqueue a message. The operation will fail.

**Action** Ensure that the operating system parameters are set correctly for the amount of memory on the

machine and the amount of memory that can be used by a process. Reduce the memory usage

on the machine or increase the amount of physical memory on the machine.

## 2170 ERROR: timer\_action() - Invalid timer type

**Description** The TMQUEUE server detected an invalid timer type when processing timers.

Action Contact BEA Customer Support.

## 2172 ERROR: 'expiration' specified multiple times

**Description** While executing the qcreate command, the 'expiration' option was specified multiple times for

the queue ordering value. The values 'fifo', 'lifo', 'priority', 'expiration' and 'time' may be entered once; 'fifo' and 'lifo' may not both be specified and must be specified as the last (least

significant) option. Multiple values must be specified separated by commas.

**Action** Re-enter the qcreate command specifying a valid value for the queue ordering argument.

**See Also** qmadmin(1)

## 2173 ERROR: Threshold command length must be less than val characters

**Description** While executing the qcreate or qchange command, the threshold command for nonpersistent

messages was too long (that is, len characters or more).

**Action** Re-enter the command with a threshold command that is 128 characters or less in length.

See Also qmadmin(1)

## 2175 WARN: Expiration time not changed

**Description** While changing message expiration time with the qchangetime command, the user did not

respond with Y or y to the prompt for confirmation and the operation was not done.

**Action** No action required.

## 2176 ERROR: Dead process val connected to queue space, Queue space is insane

**Description** A process exited or was killed before cleanly disconnecting from the queue space. There may

be illegal references in the queue space.

Action Shutdown \*all\* processes connected to the queue space, including qmadmin. Then the next

time an administrative process connects to the queue space, the queue space will be rebuilt.

## 2177 ERROR: Process val died while holding lock

**Description** A process exited or was killed before cleanly disconnecting from the queue space. There may

be illegal references in the queue space.

Action Shutdown \*all\* processes connected to the queue space, including qmadmin. Then the next

time an administrative process connects to the queue space, the queue space will be rebuilt.

## 2178 ERROR: Process val died while holding lock

**Description** A process exited or was killed before cleanly disconnecting from the queue space. There may

be illegal references in the queue space.

Action Shutdown \*all\* processes connected to the queue space, including qmadmin. Then the next

time an administrative process connects to the queue space, the queue space will be rebuilt.

#### 2179 ERROR: Process val has exited, gspace is invalid

**Description** A process exited or was killed before cleanly disconnecting from the queue space. There may

be illegal references in the queue space.

Action Shutdown \*all\* processes connected to the queue space, including gmadmin. Then the next

time an administrative process connects to the queue space, the queue space will be rebuilt.

## 2180 ERROR: Process val has exited, qspace is invalid

**Description** A process exited or was killed before cleanly disconnecting from the queue space. There may

be illegal references in the queue space.

Action Shutdown \*all\* processes connected to the queue space, including qmadmin. Then the next

time an administrative process connects to the queue space, the queue space will be rebuilt.

## 2181 ERROR: Queue space is insane, must NAK and exit

**Description** The queue space has been marked invalid, so the server must reply to all clients and exit.

Action Shutdown \*all\* processes connected to the queue space, including qmadmin. Then the next

time an administrative process connects to the queue space, the queue space will be rebuilt.

## 2182 WARN: dequeue can not block, out of action entries

**Description** The action table for blocking dequeue requests was full, so this dequeue returned without

blocking.

Action Re-create the queue space with more action table entries and/or more shared memory heap

space.

See Also qmadmin(1)

#### 2183 INFO: Rebuilding queue space that was marked insane

**Description** The queue space was marked insane. After all processes disconnected, an administrative

process has rebuilt the queue space.

**Action** No action required.

## 2184 ERROR: Shared memory heap could not be created

**Description** The shared memory section of the queue space used as a heap could not be initialized. This

should not occur.

Action Call BEA Customer Support.

## 2185 ERROR: xa\_open() - out of Action entries

**Description** The action table for blocking dequeue requests was full, so this dequeue returned without

blocking.

**Action** Re-create the queue space with more action table entries and/or more shared memory heap

space.

**See Also** qmadmin(1)

## ${\bf 2186~ERROR:~Queue~\it qspace~has~policy~SIGNATURE\_REQUIRED=\it signature-policy~and~option and~option and~opt$

ENCRYPTION\_REQUIRED=encryption-policy but the input buffer was neither signed nor sealed

**Description** A message arrived at queue space *qspace* that violated the policy constraints of the application.

The queue space *aspace* has a signature policy of *signature-policy* and an encryption policy of

encryption-policy.

Action Determine why a message arrived for *qspace* that violates the policy, or change the policy.

Policy determination starts at the \*SERVICE level, goes to the \*GROUP level, then goes to the \*MACHINE level, and finally to the \*RESOURCE level. If any of those policies is Y, then the

policy for *qspace* is Y.

See Also ubbconfig, MIB, TM\_MIB, TMQUEUE, TMQFORWARD

2187 ERROR: Queue *qspace* requires encryption but the input buffer is not encrypted

**Description** A message arrived for the queue space *qspace* that violated the policy constraints of the

application. The queue space *qspace* has an encryption policy of Y.

**Action** Determine why a message arrived for *qspace* that violates the policy, or change the policy.

Policy determination starts at the \*SERVICE level, goes to the \*GROUP level, then goes to the \*MACHINE level, and finally to the \*RESOURCE level. If any of those policies is Y, then the

policy for qspace is Y.

2188 ERROR: Unable to decrypt message in order to determine signature status

**Description** A message arrived at a queue space. The queue space has a signature policy of Y. However, the

message was encrypted, and the queue server does not have a valid decryption key. Therefore,

the presence of digital signatures could not be verified.

**Action** Using the public key plugin method, open a valid decryption key for the user event broker.

Otherwise, ensure that messages sent to the queue server requiring digital signatures are not

encrypted.

See Also ubbconfig, MIB, TM\_MIB, TMQUEUE, TMQFORWARD

2189 ERROR: Invalid public key context

**Description** The user event broker detected an invalid buffer while attempting to process a posted message.

The user event broker has an encryption or signature policy of Y.

**Action** Contact BEA Customer Support.

See Also ubbconfig, MIB, TM\_MIB, TMQUEUE, TMQFORWARD

2190 ERROR: Queue qspace requires encryption but the input buffer is not encrypted

**Description** A posted message arrived for queue space *qspace* that violated the policy constraints of the

application. The user event broker has an encryption policy of Y.

**Action** Determine why a message arrived for *qspace* that violates the policy, or change the policy.

Remember that policy determination starts at the \*SERVICE level, goes to the \*GROUP level, then goes to the \*MACHINE level, and finally to the \*RESOURCE level. If any of those

policies is Y, then the policy for *qspace* is Y.

See Also ubbconfig, MIB, TM\_MIB, TMQUEUE, TMQFORWARD

2191 ERROR: Queue qspace requires a signature but the input buffer is not signed

**Description** A posted message arrived for queue space *qspace* that violated the policy constraints of the

application. The user event broker has a signature policy of Y.

**Action** Determine why a message arrived for *qspace* that violates the policy, or change the policy.

Remember that policy determination starts at the \*SERVICE level, goes to the \*GROUP level, then goes to the \*MACHINE level, and finally to the \*RESOURCE level. If any of those

policies is Y, then the policy for *qspace* is Y.

See Also ubbconfig, MIB, TM\_MIB, TMQUEUE, TMQFORWARD

2192 WARN: Unable to audit policy enforcement event

**Description** The queue server was unable to audit a security failure.

**Action** Ensure that the auditing plugin is properly registered in the registry. Ensure that the registry is

in a consistent state with the epifregedit command. If you believe the auditing plugin is registered properly and is not returning an error, please contact BEA Customer Support.

See Also epifregedit

2193 ERROR: xa\_open() - shared memory required for the queue space is too big, key = val

**Description** TMQUEUE server failed to open the queue space. As configured, the shared memory required

for the queue space was too big for the system to handle.

Action Reduce queue space configuration sizes so that the total shared memory required is less than

2147483648 bytes and re-try the operation. Contact BEA Customer Support, if the problem

persists.

2194 ERROR: shared memory required for the queue space is too big

Description As configured in the qsize command, the shared memory required for the queue space to

open is too big for the system to handle.

Action Reduce queue space configuration sizes so that the total shared memory required is less than

2147483648 bytes and re-try the operation. Contact BEA Customer Support, if the problem

persists.

# **Q Messages 2200-2299**

## 2202 ERROR: Invalid message type from BBL

**Description** An invalid message was sent from the BBL process.

Action Contact BEA Customer Support.

#### 2203 ERROR: Process pid terminated abnormally

**Description** A process within the queuing server group terminated abnormally.

Action Shut down all processes connected to the queue space, including qmadmin. Restarting an administrative

process that connects to the queue space will rebuild the queue space.

See Also qmadmin(1)

#### 2204 WARN: Error queue val is a temporary queue

**Description** When creating a queue that is specified as the error queue for the queue space, it was created as a temporary queue. That means that if the machine goes down or the IPC resources for the queue space

are removed, any messages on the error queue will be lost.

Action No action required.

See Also qmadmin(1)

## 2205 ERROR: xa\_open() - no more message entries (max = max\_entries)

Description While opening the queue space for the first time after the machine has been booted or after the IPC

resources have been removed, the queue space is warm started. During warm start, there were not

enough message table entries.

**Action** This could occur if the queue space message table size was changed to be smaller than the number of

persistent messages in the queue space. Use the qspacechange command to increase the size of the

message table.

**See Also** qmadmin(1)

#### 2210 ERROR: tpalloc() failed - server exiting

**Description** An attempt to allocate a buffer in the TMQFORWARD process has failed too many times.

**Action** Check that your system has enough physical or virtual memory to complete the operation. If you

believe your system has enough memory for the operation and that the malloc arena has not been

corrupted by user code, contact BEA Customer Support.

See Also TMOFORWARD

## 2211 ERROR: tpreturn could not send reply (val)

Description TMQUEUE server failed to send reply for a request. This failure could occur if the ipc queue of the

recipient is invalid. The recipient ipc queue can become invalid because the recipient has exited, or because the TMQUEUE is out of pending reply space or inter-process communication (IPC) resources.

Action If the recipient has not exited check that your system has enough inter-process communication (IPC)

resources configured to complete the operation. Otherwise contact BEA Customer Support.

#### 2212 ERROR: tpreturn could not send reply (No Pending List Space)

Description TMQUEUE server failed to send reply for a request. The TMQUEUE process failed to allocate memory

to store the pending replies.

Action Check that your system has enough physical or virtual memory to complete the operation. If you

believe your system has enough memory for the operation, contact BEA Customer Support.

## 2213 ERROR: tpreturn could not send reply (val)

**Description** TMQUEUE server failed to send reply for a request. An internal function call returned a failure.

Action This is an internal error with no associated user action. If the error persists, contact BEA Customer

Support.

#### 2217 ERROR: The queue space is deadlocked, report code val,val

**Description** Despite the locks being acquired in hierarchical order, two Queue servers have each other's locks. This should be impossible.

Action Contact BEA Customer Support and report code *val,val*. Shut down \*all\* processes connected to the

queue space, including qmadmin. The next time an administrative process connects to the queue space,

the queue space will be rebuilt.

#### 2218 ERROR: memory allocation failure

**Description** An attempt to dynamically allocate memory from the operating system using malloc () failed in a queuing services operation.

Action Ensure that the operating system parameters are set correctly for the amount of memory on the machine and the amount of memory that can be used by a process. Reduce the memory usage on the machine or increase the amount of physical memory on the machine.

## 2219 ERROR: memory allocation failure

**Description** An attempt to dynamically allocate memory from the operating system using malloc () failed in a queuing services operation.

Action Ensure that the operating system parameters are set correctly for the amount of memory on the machine and the amount of memory that can be used by a process. Reduce the memory usage on the machine or increase the amount of physical memory on the machine.

## 2220 ERROR: memory allocation failure

**Description** An attempt to dynamically allocate memory from the operating system using malloc () failed in a queuing services operation.

**Action** Ensure that the operating system parameters are set correctly for the amount of memory on the machine and the amount of memory that can be used by a process. Reduce the memory usage on the machine or increase the amount of physical memory on the machine.

## 2221 ERROR: memory allocation failure

**Description** An attempt to dynamically allocate memory from the operating system using malloc () failed in a queuing services operation.

**Action** Ensure that the operating system parameters are set correctly for the amount of memory on the machine and the amount of memory that can be used by a process. Reduce the memory usage on the machine or increase the amount of physical memory on the machine.

#### 2222 ERROR: memory allocation failure

**Description** An attempt to dynamically allocate memory from the operating system using malloc () failed in a queuing services operation.

**Action** Ensure that the operating system parameters are set correctly for the amount of memory on the machine and the amount of memory that can be used by a process. Reduce the memory usage on the machine or increase the amount of physical memory on the machine.

## 2223 ERROR: failed to realize JMS filter plugin, interface 'val', implementation 'val', error code val

Description The registry was unable to properly realize an implementation for the JMS filter plug-in.

**Action** Ensure the registry is in a valid state. If the registry is valid and the implementation appears to be known to the system, contact BEA Customer Support.

## 2224 ERROR: memory allocation failure

**Description** An attempt to dynamically allocate memory from the operating system using malloc() failed while trying to use a dequeue filter. The dequeue operation will fail.

Action Ensure that the operating system parameters are set correctly for the amount of memory on the machine and the amount of memory that can be used by a process. Reduce the memory usage on the machine or increase the amount of physical memory on the machine.

#### 2225 ERROR: Invalid message properties

**Description** A message has invalid properties. This message will be ignored by dequeue filters that reference message properties.

**Action** Contact BEA Customer Support.

#### 2227 WARN: Unable to invoke audit postop

**Description** A call to the audit\_postop() plugin security function on an enqueue operation failed. This call was being attempted after the operation execution. No audit of the completion of the operation was able to be performed/recorded.

Action Check the registration of the auditing plugin. If the plugin used is the default supplied plugin, check the userlog file and filesystem space. If the plugin used is not the default supplied plugin, contact the supplier of the plugin code.

See Also epifregedt, epifreg
2229 WARN: Unable to invoke audit postop

**Description** A call to the audit\_postop() plugin security function on a dequeue operation failed. This call was being attempted after the operation execution. No audit of the completion of the operation was able to be performed/recorded.

Action Check the registration of the auditing plugin. If the plugin used is the default supplied plugin, check the userlog file and filesystem space. If the plugin used is not the default supplied plugin, contact the supplier of the plugin code.

See Also epifregedt, epifreg

## 2230 WARN: Unable to invoke audit preop on service invocation

**Description** A call to the audit\_preop() plugin security function on an enqueue operation failed. This call was being attempted prior to the operation execution. No audit of the attempt was able to be performed/recorded.

Action Check the registration of the auditing plugin. If the plugin used is the default supplied plugin, check the userlog file and filesystem space. If the plugin used is not the default supplied plugin, contact the supplier of the plugin code.

See Also epifregedt, epifreg

## 2231 WARN: Unable to invoke audit preop on service invocation

**Description** A call to the audit\_preop() plugin security function on a dequeue operation failed. This call was being attempted prior to the operation execution. No audit of the attempt was able to be performed/recorded.

Action Check the registration of the auditing plugin. If the plugin used is the default supplied plugin, check the userlog file and filesystem space. If the plugin used is not the default supplied plugin, contact the supplier of the plugin code.

See Also epifregedt, epifreg

## 2234 ERROR: Double panic, scheduler can no longer NAK

**Description** This should never happen. After detecting a problem in the queue space, the scheduler began filling in the failure return codes of outstanding requests, and then began to send out replies. Unfortunately, there was yet another failure in the course of the recovery action.

Action There may be illegal references in the queue space. Shut down \*all\* processes connected to the queue space, including qmadmin. Then the next time an administrative process connects to the queue space, the queue space will be rebuilt.

#### 2235 ERROR: Double panic, scheduler did not complete NAK

**Description** This should never happen. After detecting a problem in the queue space, the scheduler began filling in the failure return codes of outstanding requests, and then began to send out replies. Unfortunately, there was yet another failure in the course of the recovery action.

Action There may be illegal references in the queue space. Shut down \*all\* processes connected to the queue space, including qmadmin. Then the next time an administrative process connects to the queue space, the queue space will be rebuilt.

## 2236 ERROR: Scheduler insane, shutting down

Action

**Description** This should never happen. The scheduler has encountered an impossible condition and is terminating.

There may be illegal references in the queue space. Shut down \*all\* processes connected to the queue space, including qmadmin. Then the next time an administrative process connects to the queue space, the queue space will be rebuilt.

## 2238 ERROR: xa\_open() - the system time is val seconds older than the queue space time

**Description** When opening (warm starting) a queue space, the current system time was found to be older than the queue space.

**Action** Reset the system time *val* seconds forward.

## 2239 ERROR: val must be a non-negative number and less than or equal to val

**Description** The value specified for *val* is not a valid numeric value or is too large.

**Action** Change the value to be in the specified numeric range and re-run the operation.

## 2242 ERROR: unexpected transaction state, shutting down, values val, val

**Description** The process encountered an unexpected return value.

Action Contact BEA Customer Support.

## 2243 ERROR: unexpected transaction state, shutting down, values val, val

**Description** The process encounted an unexpected return value.

**Action** Contact BEA Customer Support.

## 2244 ERROR: The queue space hierarchy was matched, report code val,val

**Description** This diagnostic message is for early debug prototypes and can not occur in production. The locks were acquired in an illegal order.

**Action** Contact BEA Customer Support with the values.

## 2245 ERROR: The queue space hierarchy was violated, report code val,val

**Description** This diagnostic message is for early debug prototypes and can not occur in production. The locks were acquired in an illegal order.

**Action** Contact BEA Customer Support with the values.

## 2246 ERROR: discarding unreadable message

**Description** The message was not produced by the system libraries, it is incorrectly formatted.

**Action** Insure all programs are using supported APIs and have no stray values. Contact BEA Customer Support.